### IDENTIFICATION e Leprégres

 $\sim$ 

 $\sim$ 

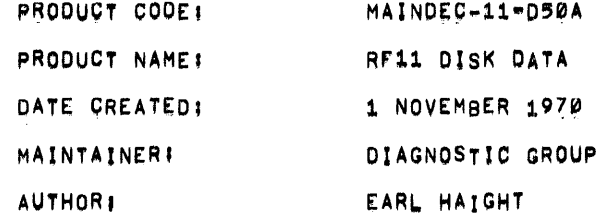

 $\sim$  10  $\times$ 

# TABLE OF CONTENTS

 $\mathcal{F}$ 

 $\mathcal{T}$ 

 $\ddot{\phantom{1}}$ 

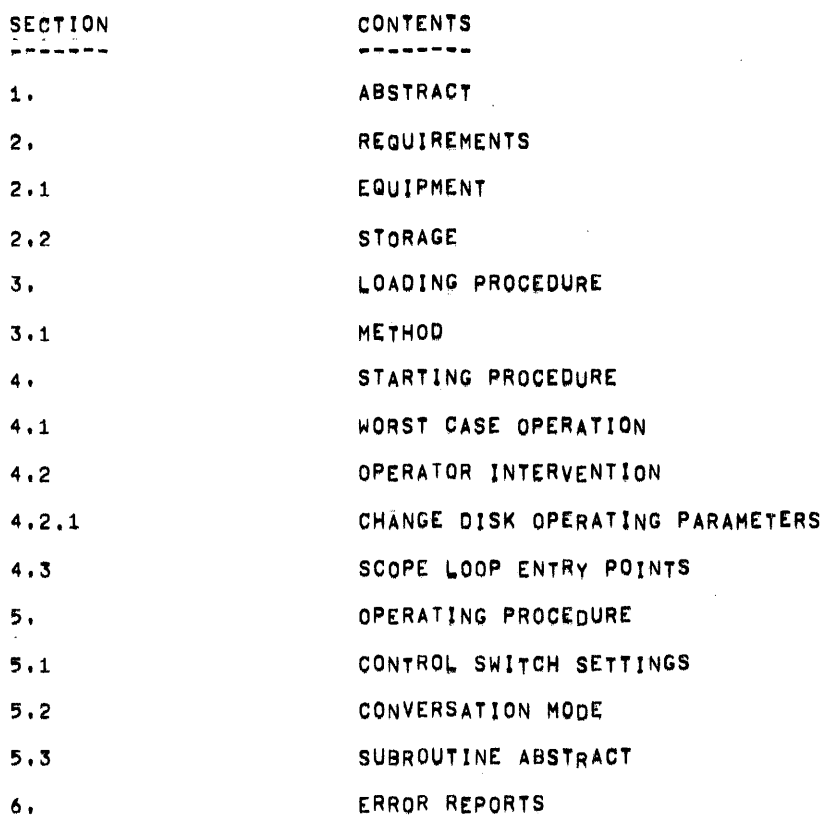

 $\sim 10^7$ 

 $\sim 10$ 

 $\sim 10^7$ 

 $\sim 400$ 

 $\sim 10^7$ 

#### $1.$ **ABSTRACT**

THE RF11 DISK DATA TEST IS A SERIES OF STATIC, ADDRESS AND DATA RELIABILITY ROUTINES WHICH VERIFY TO THE USER THE DISK CONTROL (RF11) AND DSIK (RS11) ARE OPERATING CORRECTLY, THIS TEST USED IN CONJUNCTION WITH THE RF11 DISKLESS AND RF11 MULTI DISK ASSURES THE USER OF AN ERROR FREE SYSTEM, WHEN USED IN ITS ENTIRETY.

- REQUIREMENTS  $2.$
- $2,1$ **EQUIPMENT**

 $PDP = 11/20$ RF11 AND RS11

 $2, 2$ **STORAGE** 

> STATIC TEST PROGRAM OCCUPIES FROM Ø TO 11134

DATA TEST MAIN BODY OF PROGRAM OCCUPIES FROM LOC Ø TO 13476 WRITE OUTPUT BUFFER OCCUPIES FROM LOC 13500 TO 15476 READ INPUT BUFFER OCCUPIES FROM LOC 15500 TO 17476

- $3.$ LOADING PROCEDURE
- $3,1$ METHOD OF LOADING BOTH STATIC AND DATA TEST TAPES

PROGRAM FORMAT ABSOLUTE

- A. VERIFY THE BOOT LOADER IS IN MEMORY.
- B. SET SWITCH REGISTER EQUAL TO \*750

MEMORY SIZE \*

- 4K  $17$ 8K 37  $12K$  $57$  $77$ 16K 20K 117 24K 137 28K 157
- C. DEPRESS LOAD ADDRESS.
- D. DEPRESS START.
- $4.$ STARTING PROCEDURE
- WORST CASE DISK TEST UNIT ZERO FOR BOTH STATIC AND DATA TEST  $4, 1$ 
	- A) SET SWITCH REGISTER EQUAL TO 200
	- B) DEPRESS LOAD ADDRESS
	- C) SET SWITCH REGISTER EQUAL TO ZERO
	- D) DEPRESS START
- 4.2 OPERATOR INTERVENTION FOR DATA TEST ONLY,
	- A) SET SWITCH REGISTER EQUAL TO 200
	- B) DEPRESS LOAD ADDRESS
	- C) SET SWITCH REGISTER EQUAL TO MODE OF OPERATION (REF. SEC5.)

 $\label{eq:2.1} \mathcal{L}(\mathcal{L}^{\text{max}}_{\mathcal{L}}(\mathcal{L}^{\text{max}}_{\mathcal{L}}),\mathcal{L}^{\text{max}}_{\mathcal{L}}(\mathcal{L}^{\text{max}}_{\mathcal{L}}))$ 

 $\mathcal{L}^{\text{max}}_{\text{max}}$ 

D) DEPRESS START.

 $\sim 10^7$ 

 $\sim 10^{-1}$ 

---STATIC ROUTINES--- \*\*\*ROUTINES IN STATIC TEST ONLY\*\*\*

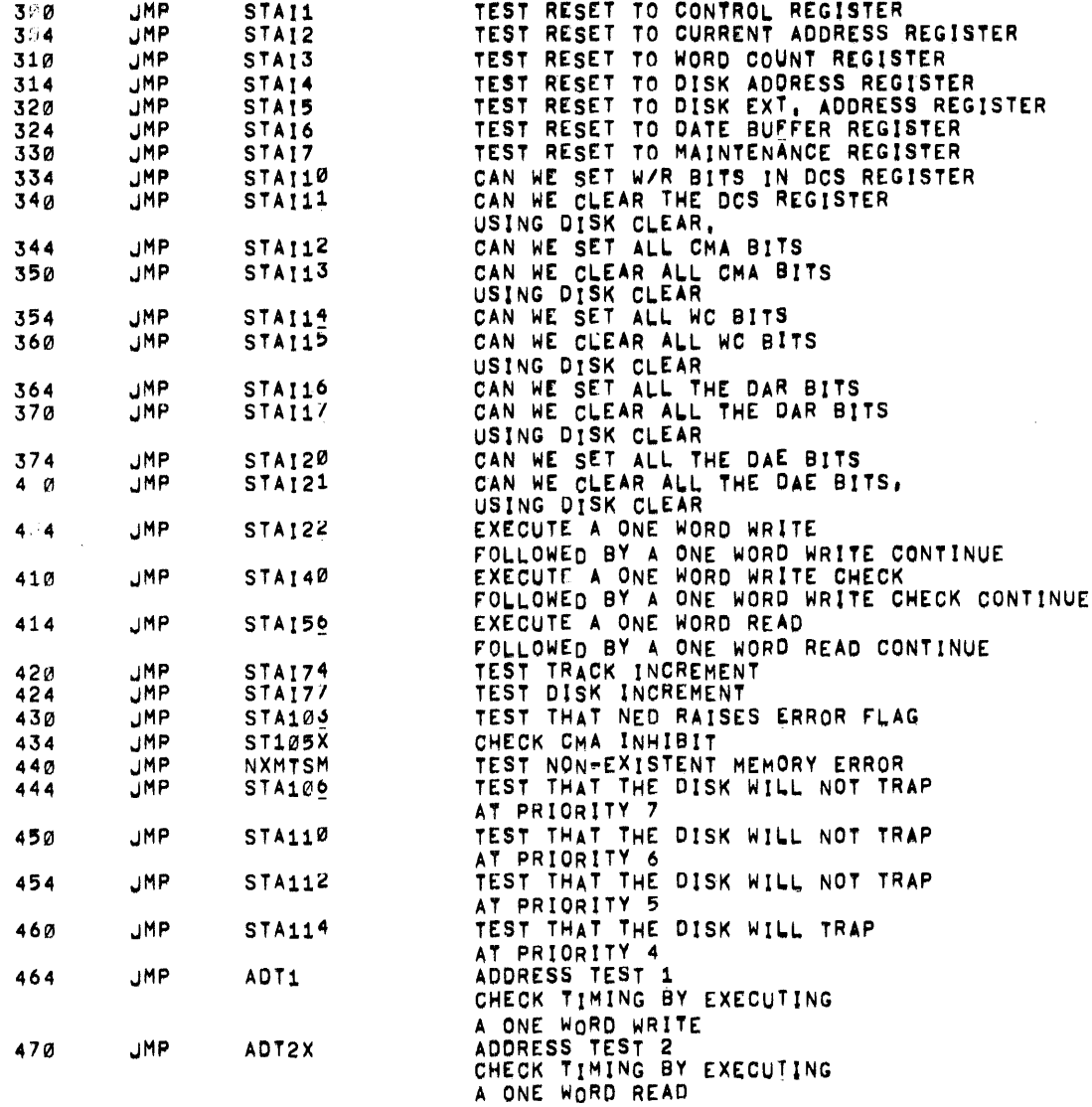

# \*\*\*ROUTINES IN DATA TEST ONLY\*\*\*

 $\sim 10^7$ 

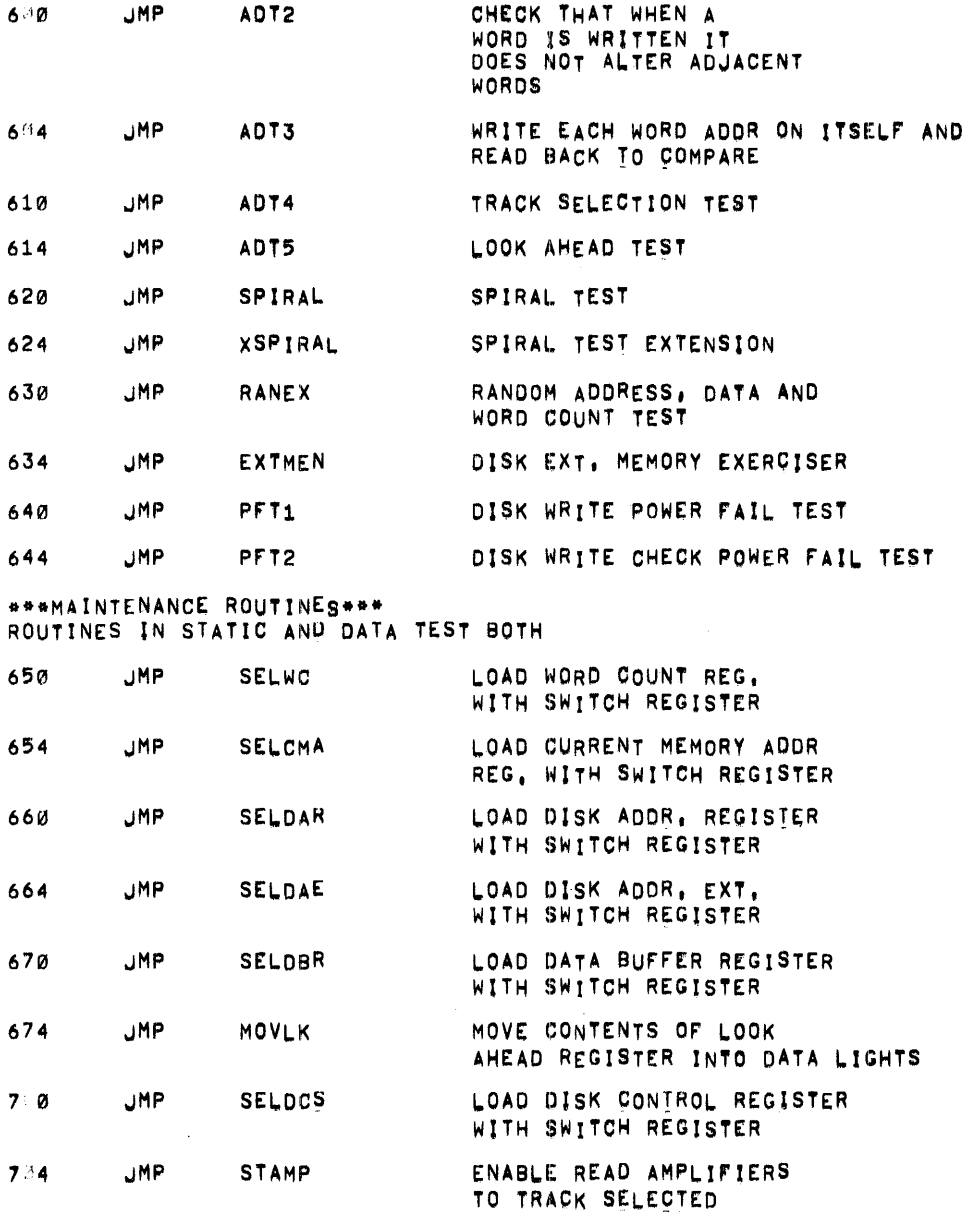

- 5. OP£RATING PROCEDURE
- 5.1 CONTROL sWITCH SETTINGS

pROGRAM CONVERSATION

SR15 SET ENTER PROGRAM CONVERSATION MODE REP. Sec. 5.2

RESET OPERATE WORSE CASE DISK ZERO

 $\sim 10$ 

DELETE TYPEOUT

SR14 SET DELETE TYPEOUTS

RESET REPORT MESSAGE

HALT ON COMPLETION FLAG

HALT ON FLAG (READY) SR13 SET RESET EXECUTE NEXT OPERATION

DELETE COMPARISIONS

SR12 SET DELETE DATA COMPARISONS RESET COMPAHE DATA BUFFERS

LOOP ON TEST

- SR11 SET LOOP ON TEST RESET CONTINUE TO NEXT TEST HALT ON ERROR
- SR10 SET HALT AFTER ERROR REPORT RESET CONTINUE APTER ERROR REPORT

# **IDENTIFICATION**

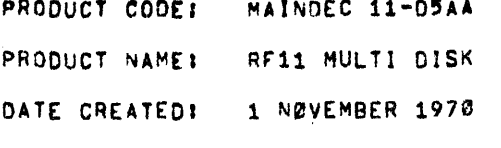

MAINTAINERI DIAGNOSTIC GROUP

 $\alpha\in\mathbb{R}^n$ 

 $\sim 100$ 

 $\sim$   $\sim$ 

 $\sim 10^{-1}$ 

 $\mathcal{A}$ 

 $\mathcal{H}_{\mathcal{C}}$ 

 $\frac{1}{4}$  $\frac{1}{4}$ 

 $\Lambda$ 

**AUTHORE** E. HAIGHT

 $\sim 100$ 

 $\label{eq:2.1} \mathcal{L}(\mathcal{A}) = \mathcal{L}(\mathcal{A}) \mathcal{L}(\mathcal{A}) = \mathcal{L}(\mathcal{A}) \mathcal{L}(\mathcal{A})$ 

 $\mathcal{L}^{\text{max}}_{\text{max}}$  and  $\mathcal{L}^{\text{max}}_{\text{max}}$ 

 $\sim 10$ 

# **ABS SHALCT**

 $\mathcal{D} \mathcal{G}^{(n)}_{\mathcal{D}}$  .

 $1.$ 

MULTI DISK IS A HIGH SPEED CONFIDENCE TEST THAT ASSURES. THE USER THAT HE CAN TRANSFER DATA CORRECTLY, WITHOUT DESTROYING THE DATA ON THE DISK, MULTI DISK USES ALL EXISTING MEMORY ON THE SYSTEM AS BUFFER AREAS.

#### $\mathbf{P}$ REQUIREMENTS

A. PDP-11 4K TO 28K OF MEMORY

TELETYPE

B. RE11 AND RS11 PLUS UP TO SEVEN ADDITIONAL RS11'S

#### $\cdot$  . 2 **STORAGE**

THE MAIN BODY OF THE PROGRAM OCCUPIES THE FIRST 5K OCTAL (BYTES) OF MEMORY. THREE DATA BUFFERS OCCUPY THE REST OF EXISTING MEMORY.

 $\eta_{\rm th}$ 

gian.

### **BUFFER ORDER**

OUT BUFFER = RANDOM DATA TO BE WRITTEN ON THE DISK,

IN BUFFER = AREA FOR RANDOM DATA WHEN READ FROM THE DISK.

SAVE BUFFER = AREA TO SAVE DISK WHEN EXERCISING,

- $3.1$ LOADING PROCEDURE
- $3.1$ METHOD

PROGRAM FORMAT ABSOLUTE

- A. VERIFY THE BOOT LOADER IS IN MEMORY.
- B. LOAD TAPE INTO READER.
- C. SET SWITCH REGISTER EQUAL TO #750

MEMORY SIZE #

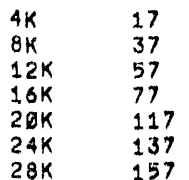

D. DEPRESS LOAD ADDRESS.

E. DEPRESS START.

### $\overline{A}$ , STARTING PROCEDURE

- , LI SWITCH REGISTER EQUAT TO 200.
- **B. DEPRESS LOAD ADDRESS.**
- c. DEPRESS START.
- D. THE PROGRAM AT THIS POINT WILL OETERMINE THE A~OUNT OF EXISTING CORE MEMORY, ANO SET UP THE WORD COUNT AND BurfER AREAS rOR THE PROGRAM,
- E. THE PROGRAM WILL NEXT REPORT THE NUMBER OF EXISTING DISK(S) WHICH WHICH ARE ON THE SYSTEM. THE NUMBER WILL RANGE FROM 1 - 10 OCTAL. THE DISK SELECTION LINES MUST BE IN SEQUENTIAL ORDER RANGING FROM 0 TO 7,
	- 06 EXISTENT QISKCS)
- 5. OPERATING PROCEDURE
- 3.1 OPERATIONAL SWITCH SETTINGS

THE SWITCH REGISTER HAS NO CONTROL OVER THE OPERATION OF THIS PROGRAM.

5.2 STOPPING THE PROGRAM

MUlT! DISK MUST ONLY BE STOPPED BY TYPING CONTROL C. IF THE USER STOPS THE PROGRAM BY DEPRESSING CONSOLE HALT, THE DISK SURFACE MAY NOT BE RESTORED.

).3 PROGRAM ABSTRACT

MULTI DISK WAS DESIGNED TO INSURE THE USER THAT THE DISK SYSTEM IS CAPABLE OF TRANSFERRING DATA CORRECTLY WHILE NOT DESTROYING THE USERS PROGRAMS ON THE DISK SURFACE, THE PROGRAM FIRST READS FROM THE DISK, THE LENGTH OF THE TRANSFER IS DETERMINED BY THE SIZE OF MEMORY. IF AN ERROR OCCURS WHILE READING, THE PROGRAM WILL MAKE UP TO THREE ATTEMPTS AT READING THE DATA. IF THE ERROR STILL EXISTS, THE PROGRAM WILL THEN HALT, IF THE PROGRAM SUCCESSFULLY READS FROM THE DISK WITHIN THE THREE ATTEMPTS, IT WILL THEN GENERATE A RANDOM BUFFER, wRITE IT ON THE DISK, AND READ IT BACK AND VERIFV IT. AFTER COMPARiNG THE DATA, THE PROGRAM THEN WRITES THE ORIGINAL DATA BACK ON THE DISK, MAKING UP TO THREE ATTEMPTS TO TRANSFER IF AN ERROR IS ENCOUNTERED, BEFORE HALTING. IF THE DATA WAS SUCCESSFULY TRANSFERREO, THE PROGRAM WILL GO TO THE NEXT DISK BUFFER UNTIL THE COMPLETE DISK SYSTEM IS EXERCISED.

NOTE' EACH WRITE IS FOLLOWEO BY A WRITE CHECK.

 $\omega\in\mathcal{E}(\alpha)$ 

5.

### .1 ERROR HALTS

THE PROCESSOR HALTED AT LOC. 1316. CAUSE OF HALT, NO BUS ERROR OCCURRED WHEN ADDRESSING NON-EXISTENT MEMORY.

THE PROCESSOR HALTED AT LOC. 1434, CAUSE OF HALT NO SELECTED DISK ON THE SYSTEM, OR DISKS NOT SELECTED IN SEQUENTIAL ORDER STARTING WITH DISK Ø.

THE PROCESSOR HALTED AT LOC. 1750. THE CAUSE or THE HALT, UNABLE TO READ FROM THE DISK FOR THE SAVE BUFFER, THREE ATTEMPTS WERE MADE.

THE PROCESSOR HALTED AT LOC, 2142. THE CAUSE or THE HALT, UNABLE TO RESTORE THE DISK SURFACE. THREE ATTEMPTS WERE MADE •

.• 2 ERROR REPORTS

 $\Delta \sim 200$ 

STATUS ERROR

STATUS ERROR XXDAE, XXXXXXDAR, XXXXXXDCS, DAE, XXXXXXDAR, XXXXXXDO

A=THE DISK NUMBER AND EXTENDED DiSK ADDRESS BITS. B=THE DISK ADDRESS REGISTER C=THE DISK CONTROL REGISTER

> LAYOUT OF DISK ADDRESS BITS<br>DAE DAR OAE DAR xxx xxx xxx xxx xxx xxx xxx

DISK NO. TRACK ADDRESS WORD ADORESS

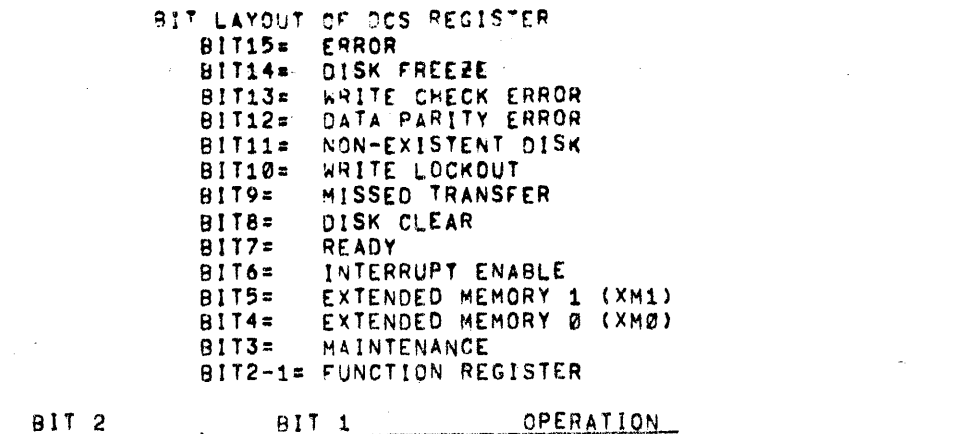

 $\sim 10^{-10}$  and  $\sim 10^{-10}$ 

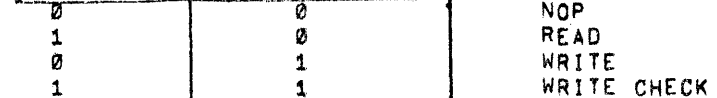

BITØ= GO (WRITE ONLY BIT)

 $\label{eq:2.1} \frac{1}{\sqrt{2}}\int_{\mathbb{R}^3}\frac{1}{\sqrt{2}}\left(\frac{1}{\sqrt{2}}\right)^2\frac{1}{\sqrt{2}}\left(\frac{1}{\sqrt{2}}\right)^2\frac{1}{\sqrt{2}}\left(\frac{1}{\sqrt{2}}\right)^2\frac{1}{\sqrt{2}}\left(\frac{1}{\sqrt{2}}\right)^2\frac{1}{\sqrt{2}}\left(\frac{1}{\sqrt{2}}\right)^2\frac{1}{\sqrt{2}}\frac{1}{\sqrt{2}}\frac{1}{\sqrt{2}}\frac{1}{\sqrt{2}}\frac{1}{\sqrt{2}}\frac{1}{\sqrt{2}}$ 

 $\label{eq:2.1} \frac{1}{\sqrt{2}}\int_{\mathbb{R}^3}\frac{1}{\sqrt{2}}\left(\frac{1}{\sqrt{2}}\right)^2\frac{1}{\sqrt{2}}\left(\frac{1}{\sqrt{2}}\right)^2\frac{1}{\sqrt{2}}\left(\frac{1}{\sqrt{2}}\right)^2\frac{1}{\sqrt{2}}\left(\frac{1}{\sqrt{2}}\right)^2.$ 

the control of the control of the

and the control of the control of

 $\label{eq:1.1} \frac{1}{2} \sum_{i=1}^n \frac{1}{2} \sum_{j=1}^n \frac{1}{2} \sum_{j=1}^n \frac{1}{2} \sum_{j=1}^n \frac{1}{2} \sum_{j=1}^n \frac{1}{2} \sum_{j=1}^n \frac{1}{2} \sum_{j=1}^n \frac{1}{2} \sum_{j=1}^n \frac{1}{2} \sum_{j=1}^n \frac{1}{2} \sum_{j=1}^n \frac{1}{2} \sum_{j=1}^n \frac{1}{2} \sum_{j=1}^n \frac{1}{2} \sum_{j=1}^n \frac{$ 

 $\mathcal{L}(\mathcal{L}^{\mathcal{L}})$  and  $\mathcal{L}(\mathcal{L}^{\mathcal{L}})$  and  $\mathcal{L}(\mathcal{L}^{\mathcal{L}})$ 

 $\label{eq:2.1} \mathcal{L}(\mathcal{L}) = \mathcal{L}(\mathcal{L}) \mathcal{L}(\mathcal{L}) = \mathcal{L}(\mathcal{L}) \mathcal{L}(\mathcal{L})$ 

```
الحارب والمناور المتحدث ومجال والمتحاسب مرادي والمنافر
             Contract
AUGUST DE PARTUMEREUX AS FOUNDAS.
```
**RAX HAPD STRIP -**

LAYOUT OF BITS  $2 - 7$ 

 $\alpha$  ,  $\alpha$  ,  $\alpha$  ,  $\alpha$  ,  $\alpha$  $\sim$  100  $\sim$  100  $\sim$ 

BITØ# CMA INH. (NOT AN ESROR CONDITION) BIT1= UNUSED BIT2= NON-EXISTENT MEMORY ERROR BIT3= UNUSED SIT49 TRACK C TIMING ERROR 8175= TRACK B TIMING ERROR BIT6= TRACK A TIMING ERROR BIT7= ADDRESS PARITY ERROR

 $\sim$ 

 $5.3$ **CATA ERRORS** 

> DATA ERROR XXDAE XXXXXXDAB XXXXXXXOOD DATA XXXXXXBAD DATA, <u>my</u> الإيسا بالمساب  $\Lambda$ -8  $\mathbb{C}$ Ű A=THE OISK NUMBER AND EXTENDED OISK ADDRESS BITS OFTHE DISK ADDRESS REGISTER

> > CATHE CATA WRITTEN ON THE DISK CATHO CATA READ FROM THE DISK

 $5.4$ DISK ADDRESS ERROR

DISK ADDRESS ERROR XXDAEXXXXXXDAR

THE TERMINATING DISK ADDRESS AFTER THE TRANSFER RAS NOT CORRECT. THE DAE AND DAR SHOULD EQUAL WHAT WAS REPORTED. CHECK THE RE11 PANEL FOR THE ERROR ADDRESS.

 $5.5$ PROCESSOR TIME OUT

PROCESSOR BACKGROUND TIMED OUT,

THIS MESSAGE WILL BE REPORTED IF THE DISK FAILS TO RAISE A BR REQUEST AFTER EXTENDED PERIOD OF TIME.

 $5.6$ END

**END** 

THIS MESSAGE IS REPORTED AT THE END OF ONE COMPLETE PASS OF THE DISK SYSTEM.

 $\mathcal{F}_{\mathbf{q}}$  . *RESTRICTIONS* 

> THE DISKS MUST BE IN SEQUENTIAL ORDER RANGING FROM DISK SELECT  $x - 7$ .

 $\delta$ .

# PRO H DESCRIPTION

PULTI DISK IS NOT A DIAGNOSTIC - IT IS MERELY A CONFIDENCE TEST. IF THE USER ENCOUNTERS ANY PROBLEMS WITH THE SYSTEM WHILE OPERATING MULTI DISK, HE SHOULD NOT TRY TO DIAGNOSE THE PROBLEM USING THIS PROGRAM. IF PROBLEMS ARE ENCOUNTERED, IT IS SUGGESTED THAT THE USER REVERTS TO DISK DATA AS A MEANS OF DIAGNOSING HIS PROBLEM.

 $\sim 10$ 

 $\sim 10$ 

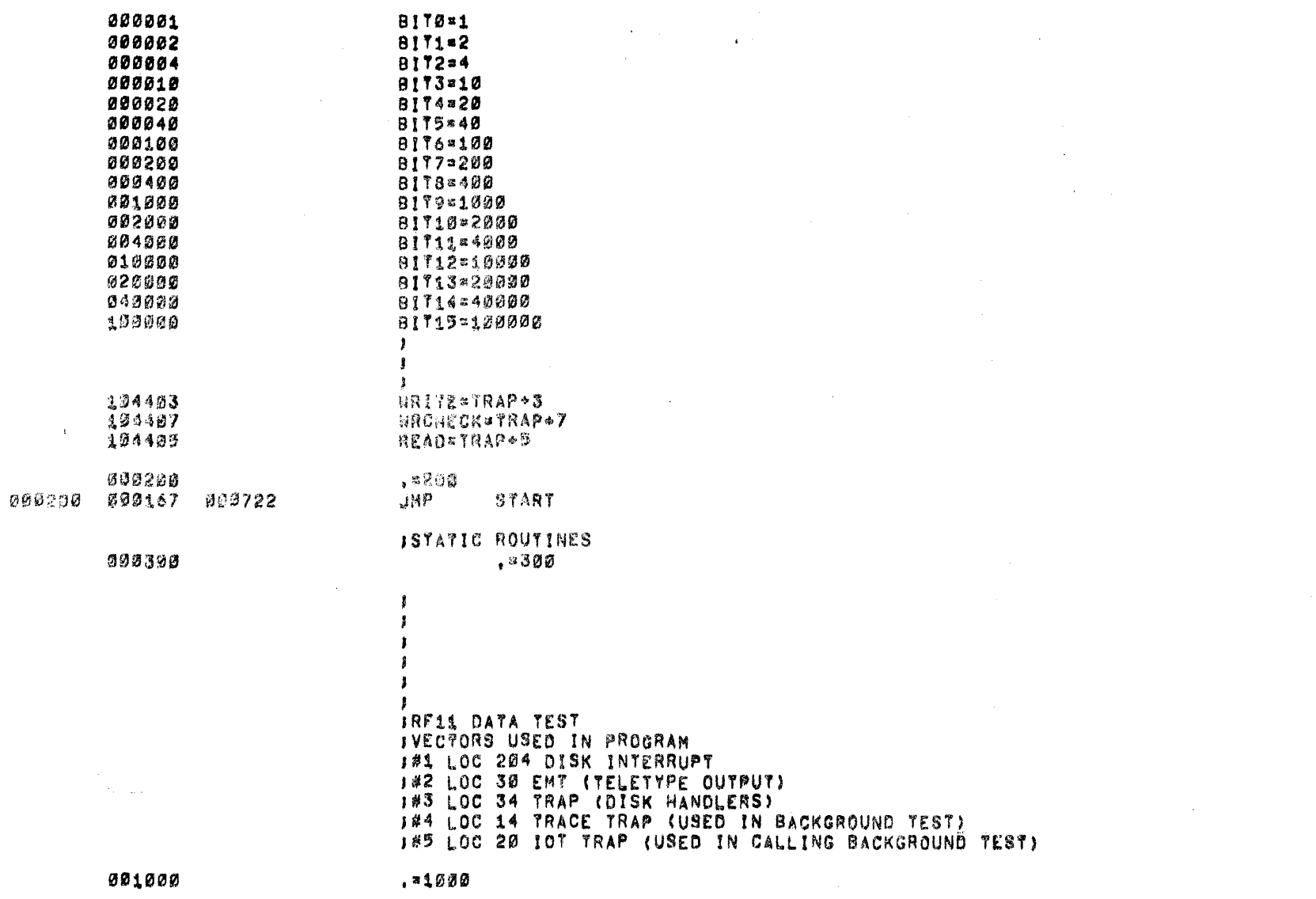

 $\mathcal{L}(\mathcal{L}(\mathcal{$ 

PALX11 V003 19-NOV-70 15104 PAGE 1

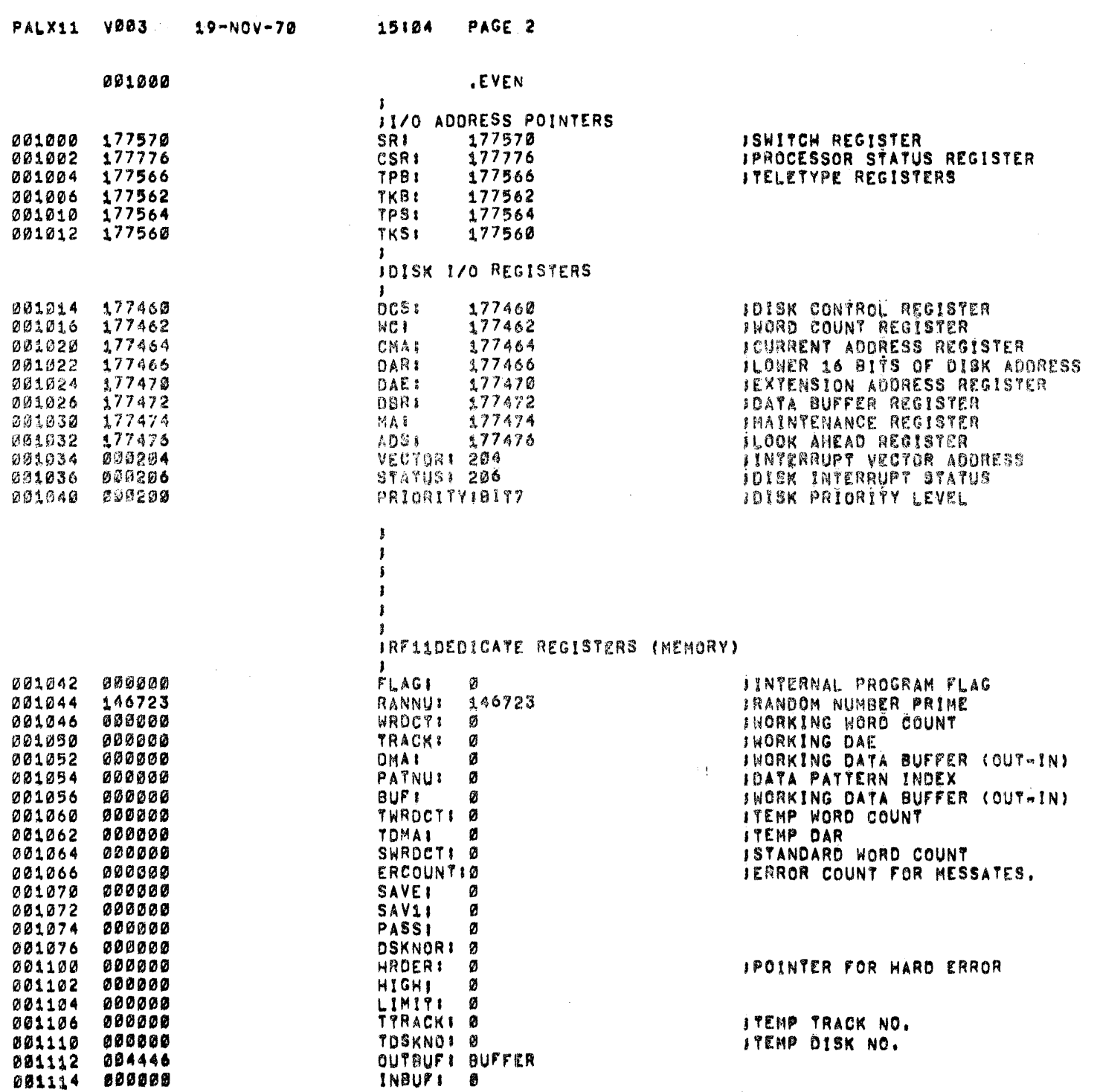

 $\label{eq:2.1} \frac{1}{\sqrt{2}}\int_{\mathbb{R}^3}\frac{1}{\sqrt{2}}\left(\frac{1}{\sqrt{2}}\right)^2\frac{1}{\sqrt{2}}\left(\frac{1}{\sqrt{2}}\right)^2\frac{1}{\sqrt{2}}\left(\frac{1}{\sqrt{2}}\right)^2\frac{1}{\sqrt{2}}\left(\frac{1}{\sqrt{2}}\right)^2\frac{1}{\sqrt{2}}\left(\frac{1}{\sqrt{2}}\right)^2\frac{1}{\sqrt{2}}\frac{1}{\sqrt{2}}\frac{1}{\sqrt{2}}\frac{1}{\sqrt{2}}\frac{1}{\sqrt{2}}\frac{1}{\sqrt{2}}$ 

 $\frac{1}{2} \left( \frac{1}{2} \right)$ 

 $\label{eq:2.1} \frac{1}{\sqrt{2}}\int_{\mathbb{R}^3}\frac{1}{\sqrt{2}}\left(\frac{1}{\sqrt{2}}\right)^2\frac{1}{\sqrt{2}}\left(\frac{1}{\sqrt{2}}\right)^2\frac{1}{\sqrt{2}}\left(\frac{1}{\sqrt{2}}\right)^2\frac{1}{\sqrt{2}}\left(\frac{1}{\sqrt{2}}\right)^2\frac{1}{\sqrt{2}}\left(\frac{1}{\sqrt{2}}\right)^2\frac{1}{\sqrt{2}}\frac{1}{\sqrt{2}}\frac{1}{\sqrt{2}}\frac{1}{\sqrt{2}}\frac{1}{\sqrt{2}}\frac{1}{\sqrt{2}}$ 

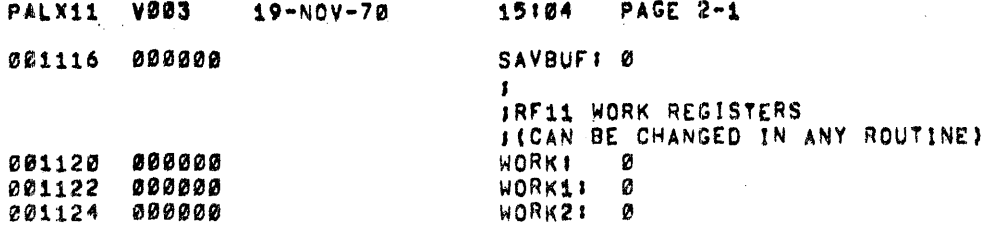

 $\label{eq:2.1} \mathcal{A}(\mathcal{A})=\mathcal{A}(\mathcal{A})=\mathcal{A}(\$ 

 $\mathcal{L}(\mathcal{L}(\mathcal{L}))$  and  $\mathcal{L}(\mathcal{L}(\mathcal{L}))$  . The contribution of the contribution of  $\mathcal{L}(\mathcal{L})$ 

 $\label{eq:2.1} \frac{1}{\sqrt{2}}\int_{\mathbb{R}^3}\frac{1}{\sqrt{2}}\left(\frac{1}{\sqrt{2}}\right)^2\left(\frac{1}{\sqrt{2}}\right)^2\left(\frac{1}{\sqrt{2}}\right)^2\left(\frac{1}{\sqrt{2}}\right)^2\left(\frac{1}{\sqrt{2}}\right)^2\left(\frac{1}{\sqrt{2}}\right)^2.$ 

 $\mathcal{L}(\mathcal{L}(\mathcal{L}))$  and  $\mathcal{L}(\mathcal{L}(\mathcal{L}))$  . The contribution of  $\mathcal{L}(\mathcal{L})$ 

 $\frac{1}{\sqrt{2}}\left(\frac{1}{\sqrt{2}}\right)^{2}=\frac{1}{2}\left(\frac{1}{2}\right)^{2}$ 

 $\mathcal{L}(\mathbf{w})$  ,  $\mathcal{L}(\mathbf{w})$ 

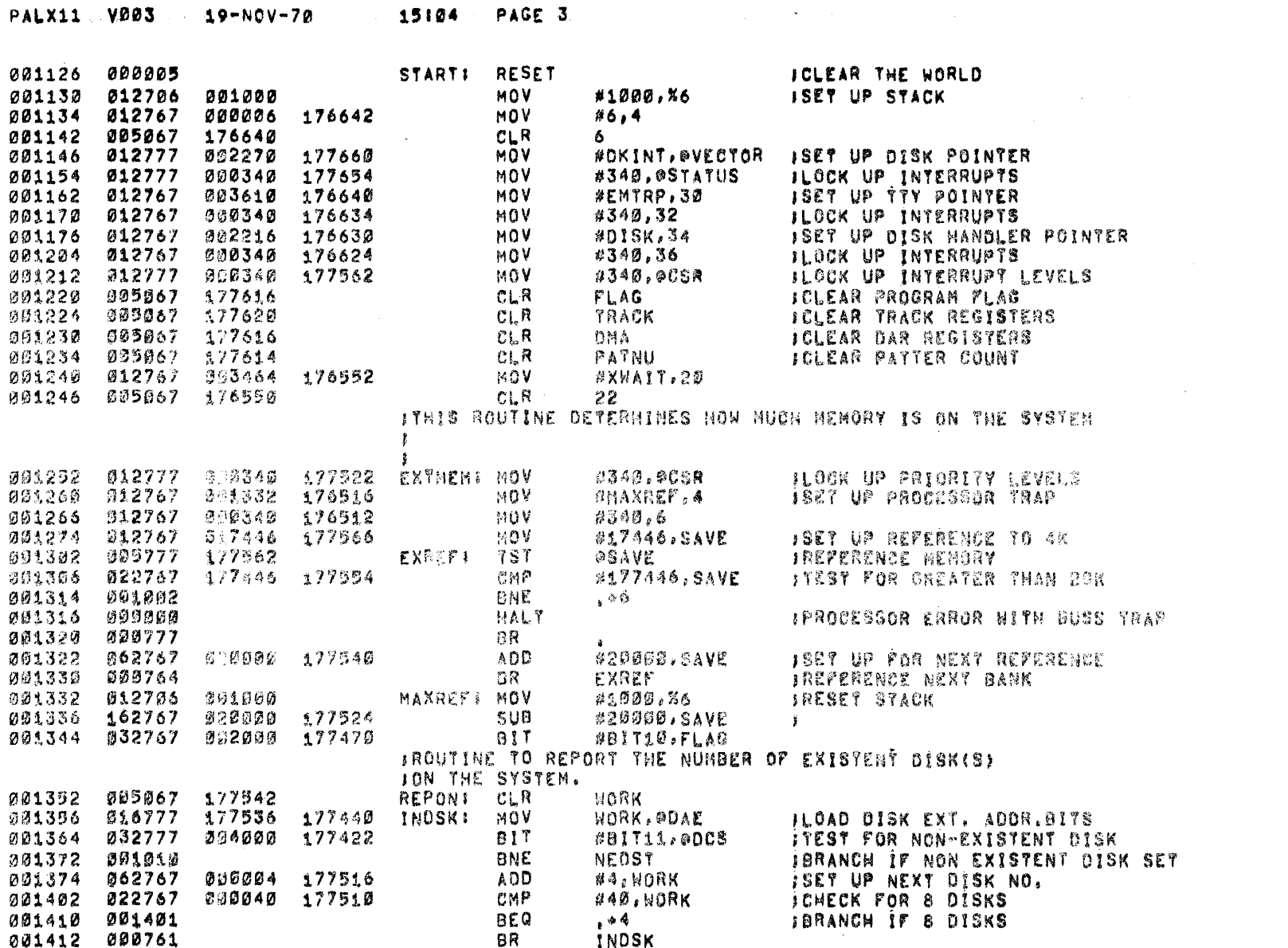

 $\mathcal{L}(\mathcal{L}^{\mathcal{L}})$  and  $\mathcal{L}^{\mathcal{L}}$  are the set of the set of  $\mathcal{L}^{\mathcal{L}}$ 

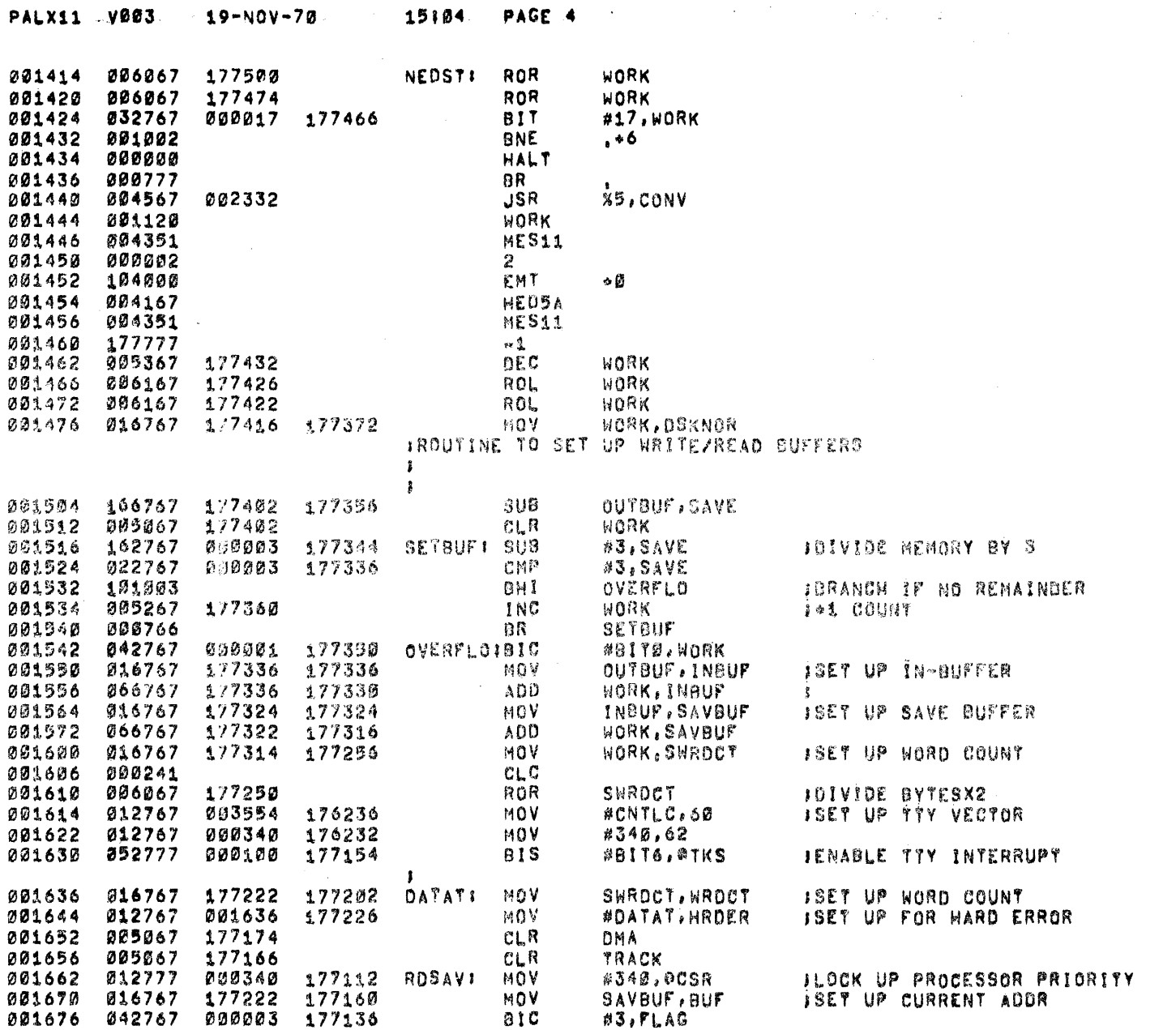

 $\mathcal{L}^{\text{max}}_{\text{max}}$ 

 $\mathcal{L}_{\text{max}}$  ,  $\mathcal{L}_{\text{max}}$ 

 $\frac{1}{2}$ 

 $\frac{1}{\sqrt{2\pi}}$ 

 $\hat{\mathcal{A}}$ 

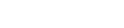

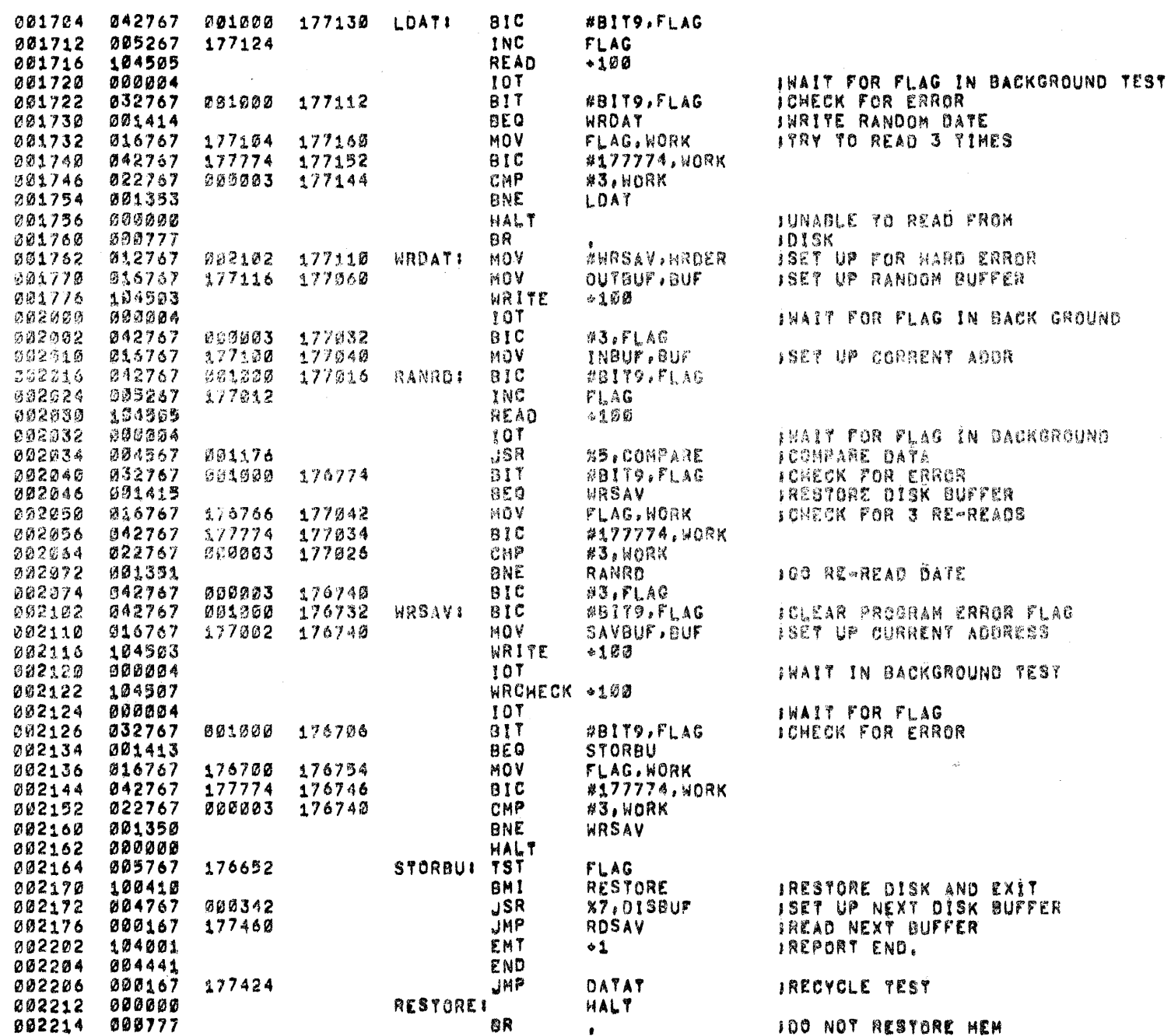

 $\sim$ 

 $\langle \cdot \rangle_{\rm{m}}$ 

 $\sim$ 

 $\mathbf{I}$ JENTER DISK HANDLER BY THE TRAP INSTRUCTION JARGUMENT TO TRAP INSTRUCTION IS TWO ORDER IBYTE OF THE CONTROL REGISTER.

 $\sim 10^{-1}$ 

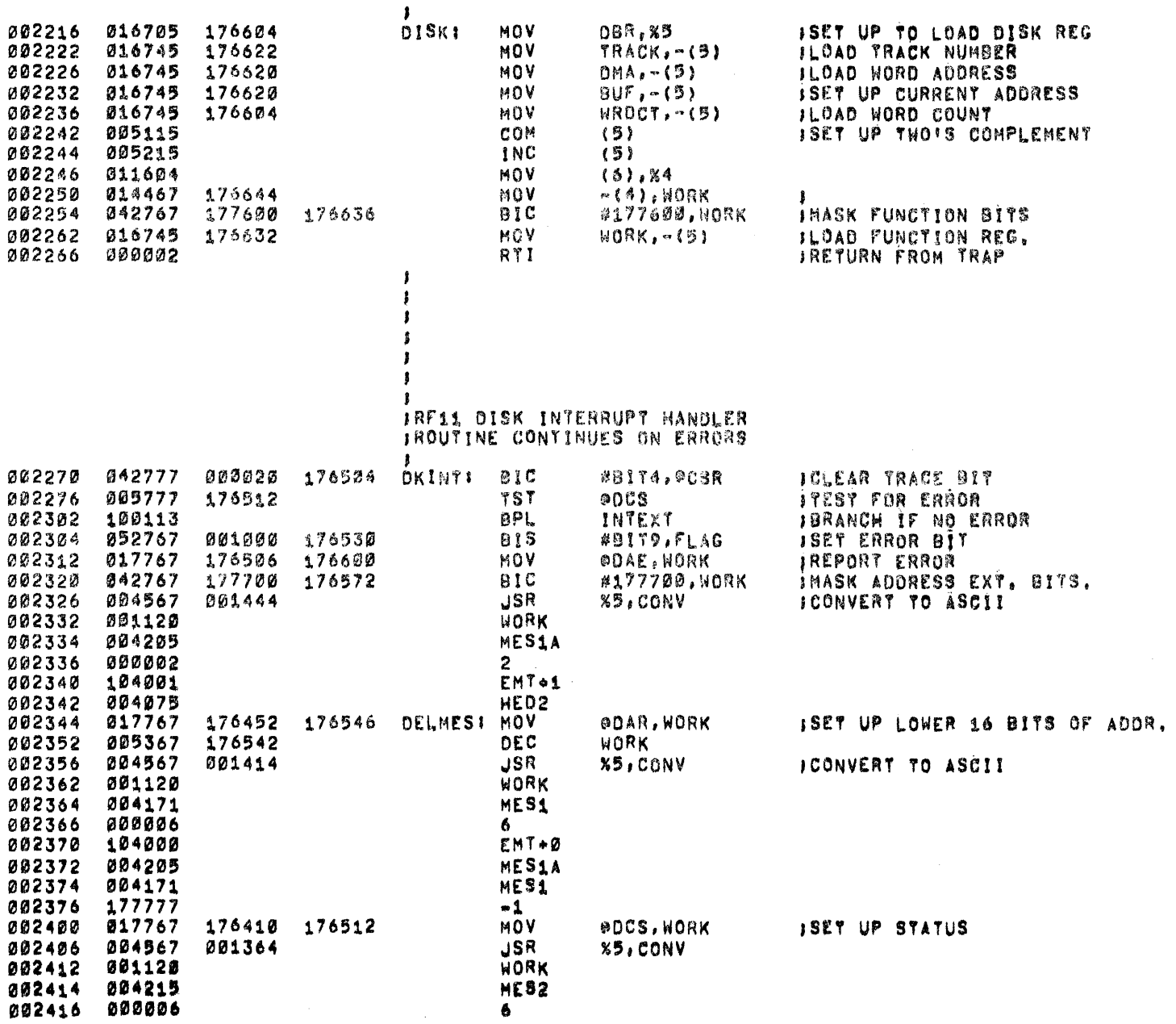

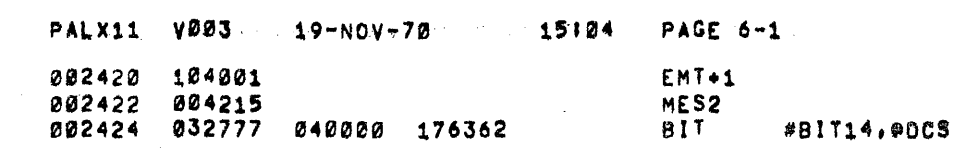

 $\mathcal{L}(\mathcal{L}(\mathcal{$ 

 $\label{eq:2.1} \mathbf{E}(\mathbf{r}) = \mathbf{E}(\mathbf{r}) + \mathbf{E}(\mathbf{r}) + \mathbf{E}(\mathbf{r}) + \mathbf{E}(\mathbf{r})$ 

 $\label{eq:2.1} \frac{1}{\sqrt{2}}\left(\frac{1}{\sqrt{2}}\right)^{2} \left(\frac{1}{\sqrt{2}}\right)^{2} \left(\frac{1}{\sqrt{2}}\right)^{2} \left(\frac{1}{\sqrt{2}}\right)^{2} \left(\frac{1}{\sqrt{2}}\right)^{2} \left(\frac{1}{\sqrt{2}}\right)^{2} \left(\frac{1}{\sqrt{2}}\right)^{2} \left(\frac{1}{\sqrt{2}}\right)^{2} \left(\frac{1}{\sqrt{2}}\right)^{2} \left(\frac{1}{\sqrt{2}}\right)^{2} \left(\frac{1}{\sqrt{2}}\right)^{2} \left(\$ 

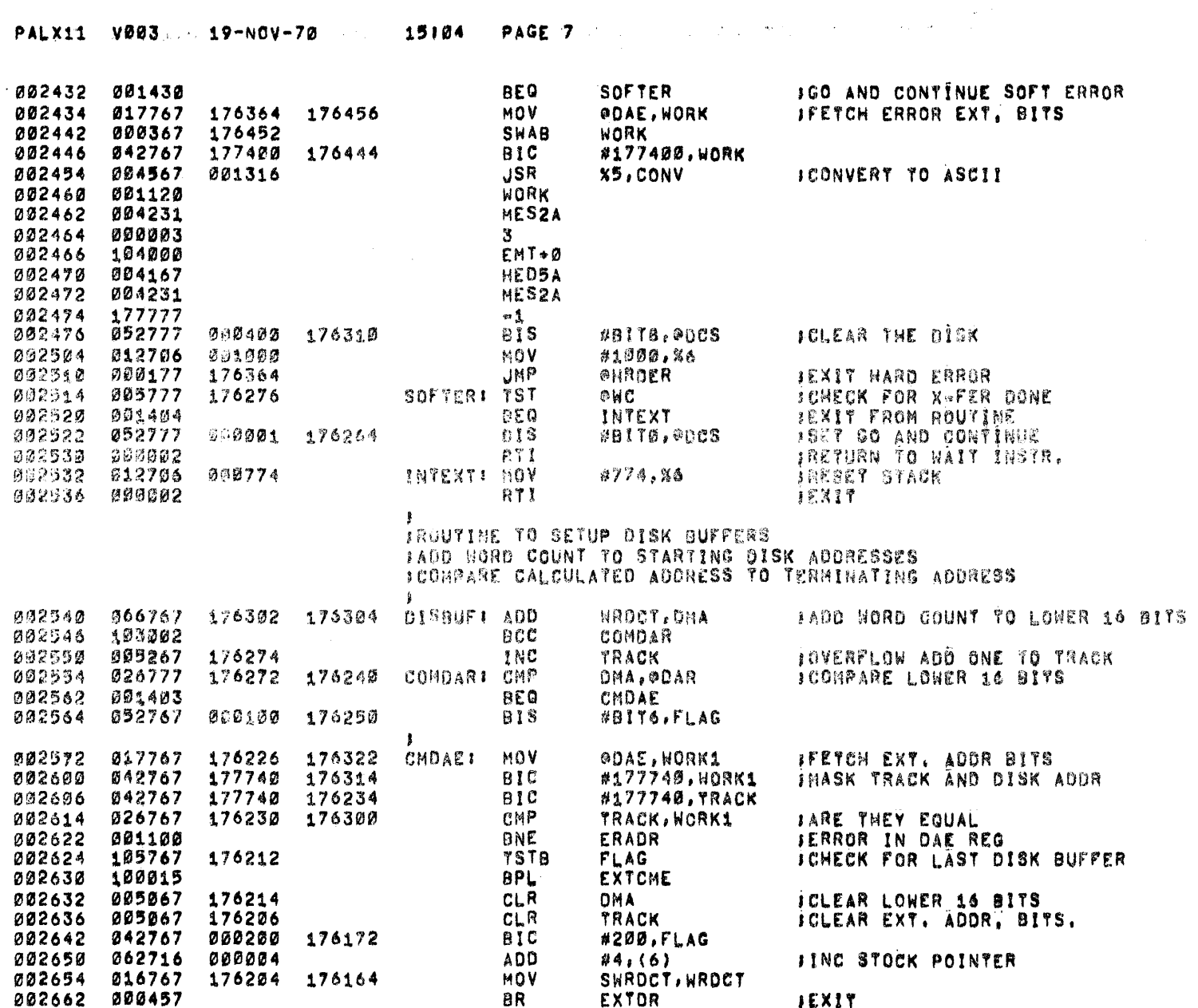

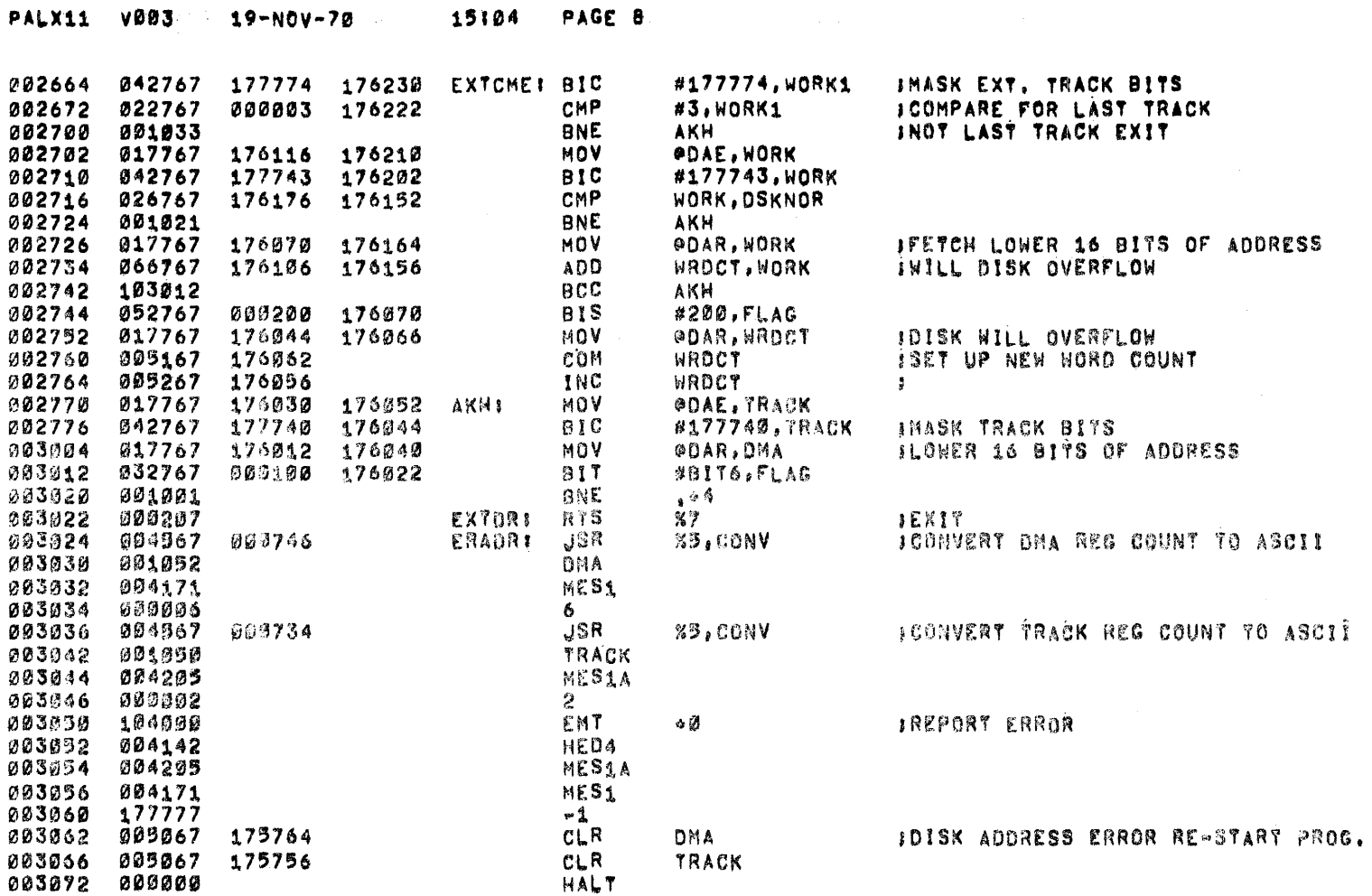

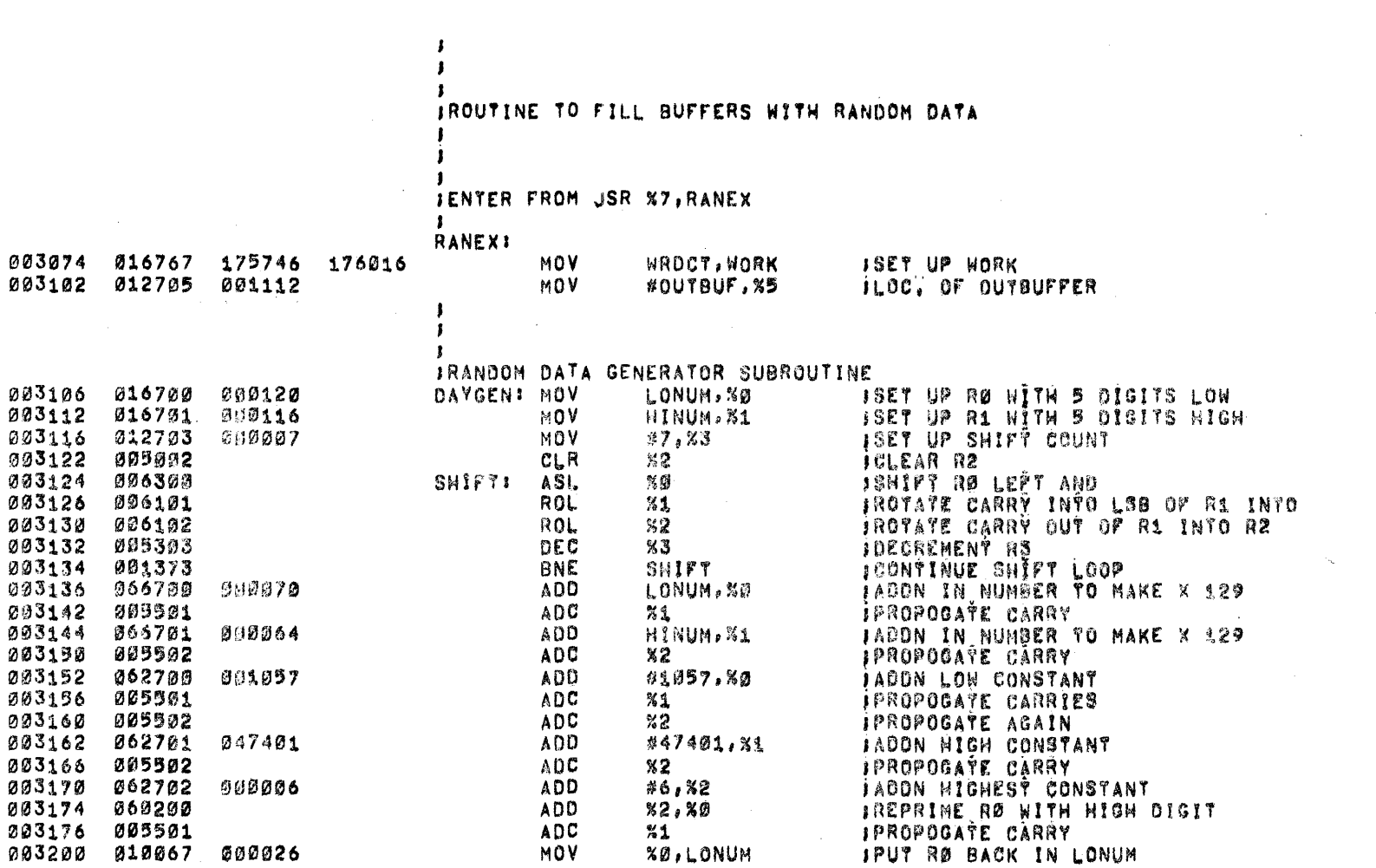

ADC

MOV

 $\sim 100$ 

PALX11 V003 19-NOV-70 15:04 PAGE 9

203176 005501

003200 010067 000026

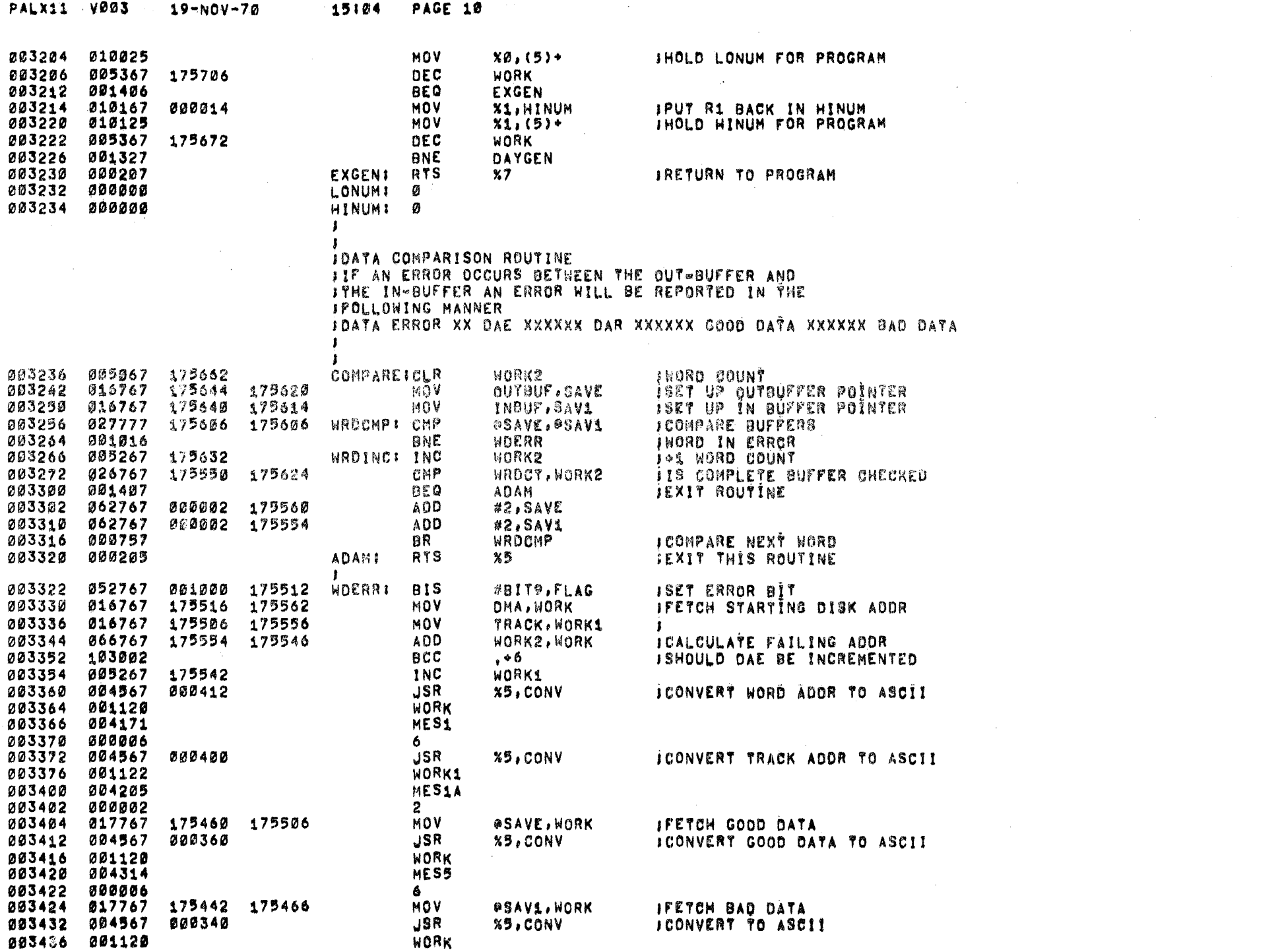

 $\label{eq:2.1} \mathcal{L}(\mathcal{L}^{\text{max}}_{\mathcal{L}}(\mathcal{L}^{\text{max}}_{\mathcal{L}}(\mathcal{L}^{\text{max}}_{\mathcal{L}}(\mathcal{L}^{\text{max}}_{\mathcal{L}}(\mathcal{L}^{\text{max}}_{\mathcal{L}^{\text{max}}_{\mathcal{L}}(\mathcal{L}^{\text{max}}_{\mathcal{L}^{\text{max}}_{\mathcal{L}^{\text{max}}_{\mathcal{L}^{\text{max}}_{\mathcal{L}^{\text{max}}_{\mathcal{L}^{\text{max}}_{\mathcal{L}^{\text{max}}_{\mathcal{L}$ 

 $\label{eq:2.1} \mathcal{L}(\mathcal{L}(\mathcal{L})) = \mathcal{L}(\mathcal{L}(\mathcal{L})) = \mathcal{L}(\mathcal{L}(\mathcal{L})) = \mathcal{L}(\mathcal{L}(\mathcal{L}))$ 

 $\label{eq:2.1} \frac{1}{\sqrt{2}}\left(\frac{1}{\sqrt{2}}\right)^{2} \left(\frac{1}{\sqrt{2}}\right)^{2} \left(\frac{1}{\sqrt{2}}\right)^{2} \left(\frac{1}{\sqrt{2}}\right)^{2} \left(\frac{1}{\sqrt{2}}\right)^{2} \left(\frac{1}{\sqrt{2}}\right)^{2} \left(\frac{1}{\sqrt{2}}\right)^{2} \left(\frac{1}{\sqrt{2}}\right)^{2} \left(\frac{1}{\sqrt{2}}\right)^{2} \left(\frac{1}{\sqrt{2}}\right)^{2} \left(\frac{1}{\sqrt{2}}\right)^{2} \left(\$ 

 $\sim$   $\alpha$ 

 $\label{eq:2.1} \mathcal{L}(\mathcal{L}(\mathcal{L})) = \mathcal{L}(\mathcal{L}(\mathcal{L})) = \mathcal{L}(\mathcal{L}(\mathcal{L})) = \mathcal{L}(\mathcal{L}(\mathcal{L}))$ 

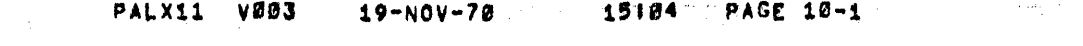

 $\label{eq:2.1} \mathcal{L}(\mathcal{L}^{\mathcal{L}}_{\mathcal{L}}(\mathcal{L}^{\mathcal{L}}_{\mathcal{L}}))\leq \mathcal{L}(\mathcal{L}^{\mathcal{L}}_{\mathcal{L}}(\mathcal{L}^{\mathcal{L}}_{\mathcal{L}}))\leq \mathcal{L}(\mathcal{L}^{\mathcal{L}}_{\mathcal{L}}(\mathcal{L}^{\mathcal{L}}_{\mathcal{L}}))$ 

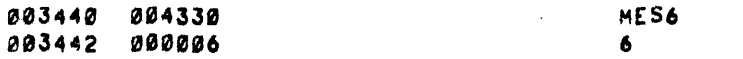

 $\label{eq:2.1} \frac{1}{\sqrt{2}}\left(\frac{1}{\sqrt{2}}\right)^{2} \left(\frac{1}{\sqrt{2}}\right)^{2} \left(\frac{1}{\sqrt{2}}\right)^{2} \left(\frac{1}{\sqrt{2}}\right)^{2} \left(\frac{1}{\sqrt{2}}\right)^{2} \left(\frac{1}{\sqrt{2}}\right)^{2} \left(\frac{1}{\sqrt{2}}\right)^{2} \left(\frac{1}{\sqrt{2}}\right)^{2} \left(\frac{1}{\sqrt{2}}\right)^{2} \left(\frac{1}{\sqrt{2}}\right)^{2} \left(\frac{1}{\sqrt{2}}\right)^{2} \left(\$ 

 $\label{eq:2.1} \mathcal{L}^{\mathcal{A}}(\mathcal{A})=\mathcal{L}^{\mathcal{A}}(\mathcal{A})=\mathcal{L}^{\mathcal{A}}(\mathcal{A})=\mathcal{L}^{\mathcal{A}}(\mathcal{A})=\mathcal{L}^{\mathcal{A}}(\mathcal{A})=\mathcal{L}^{\mathcal{A}}(\mathcal{A})=\mathcal{L}^{\mathcal{A}}(\mathcal{A})$ 

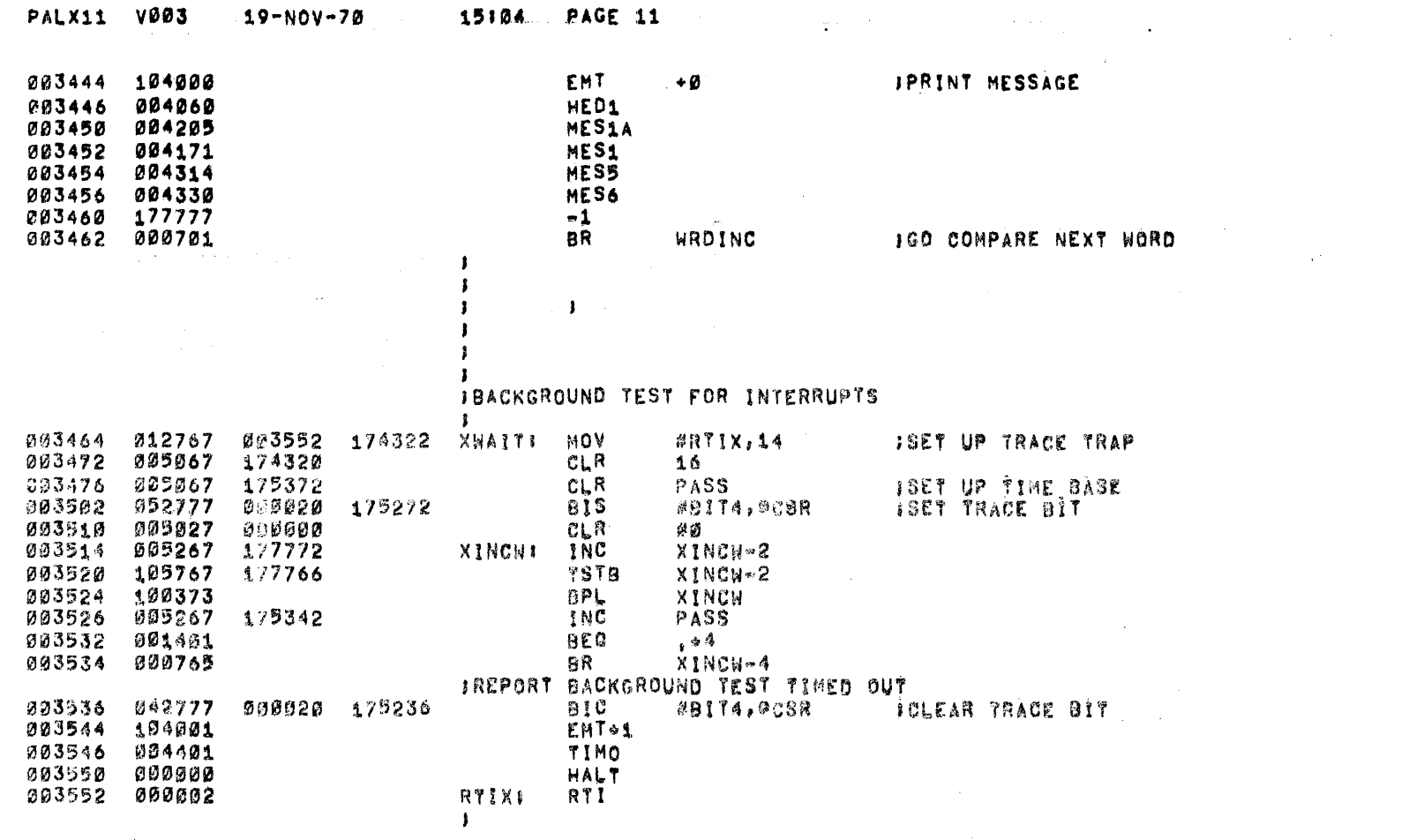

 $\mathcal{L}(\mathcal{L}(\mathcal{L}))$  and  $\mathcal{L}(\mathcal{L}(\mathcal{L}))$  . The contribution of  $\mathcal{L}(\mathcal{L})$ 

 $\label{eq:2.1} \frac{1}{2} \int_{\mathbb{R}^3} \frac{1}{\sqrt{2}} \, \frac{1}{\sqrt{2}} \,$ 

 $\sim 10^{11}$  km s  $^{-1}$ 

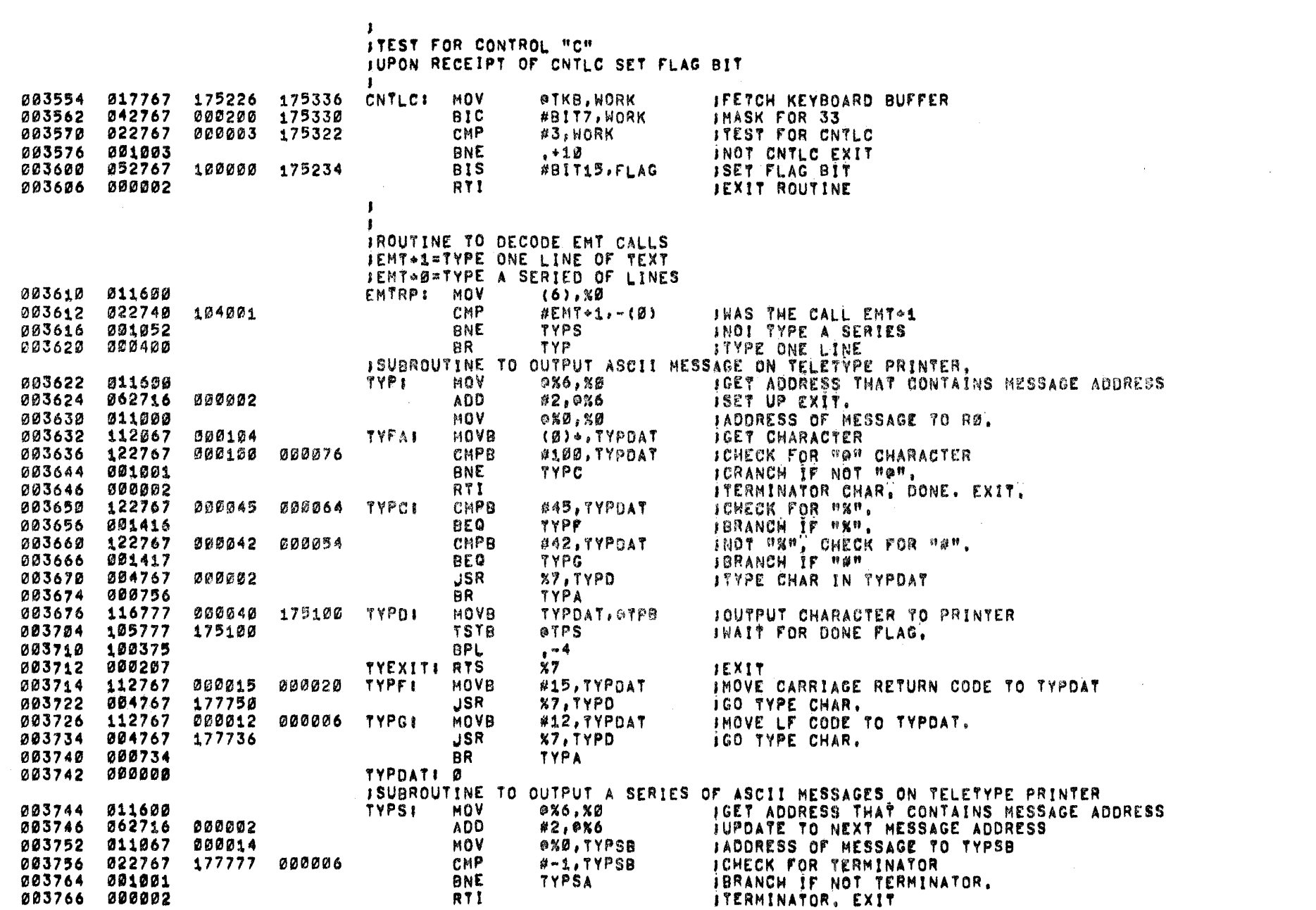

PALX11 V003. 19-NOV-70 15106 PAGE 12

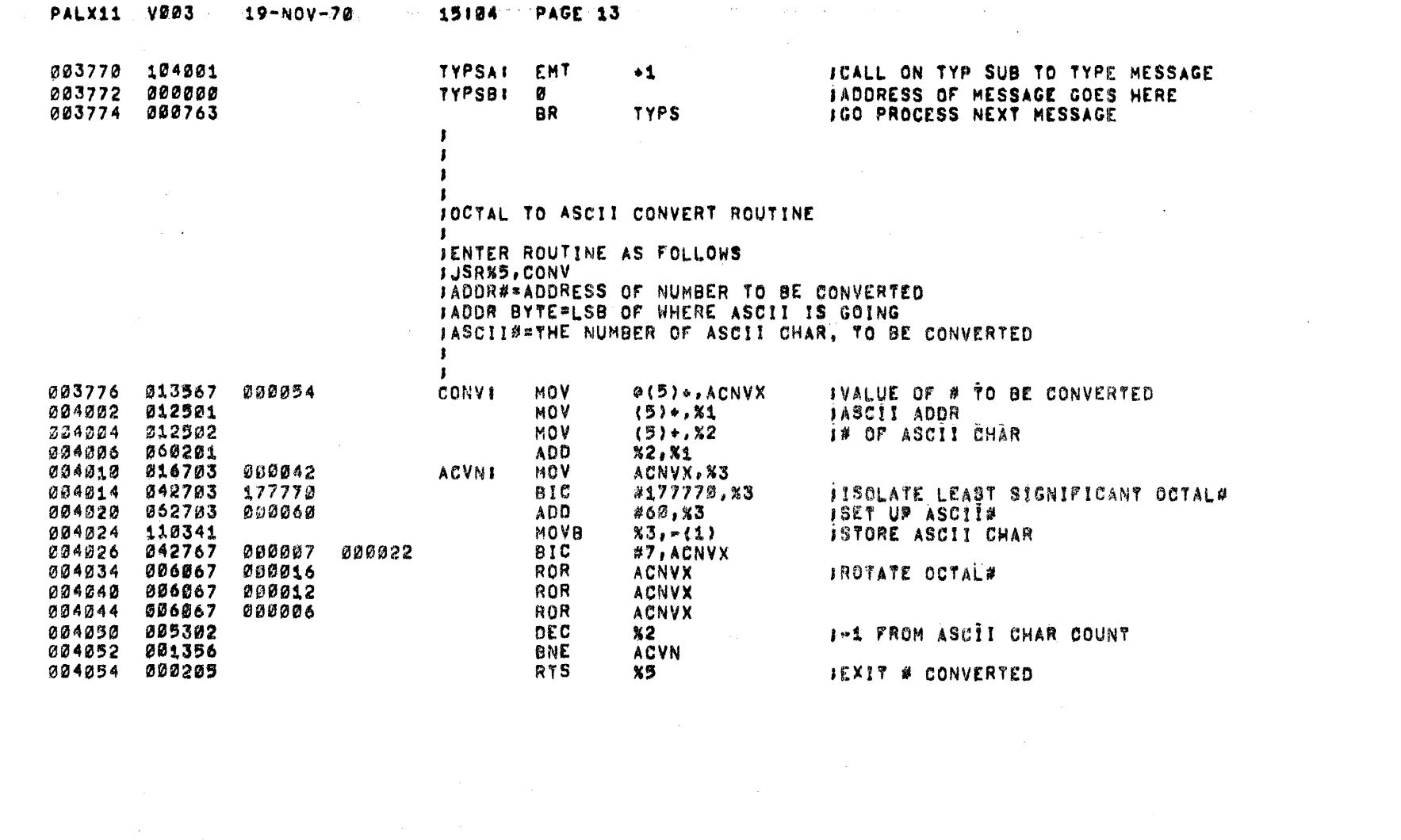

 $\frac{1}{\sqrt{2}}$ 

 $\frac{1}{2} \left( \frac{1}{2} \right)$ 

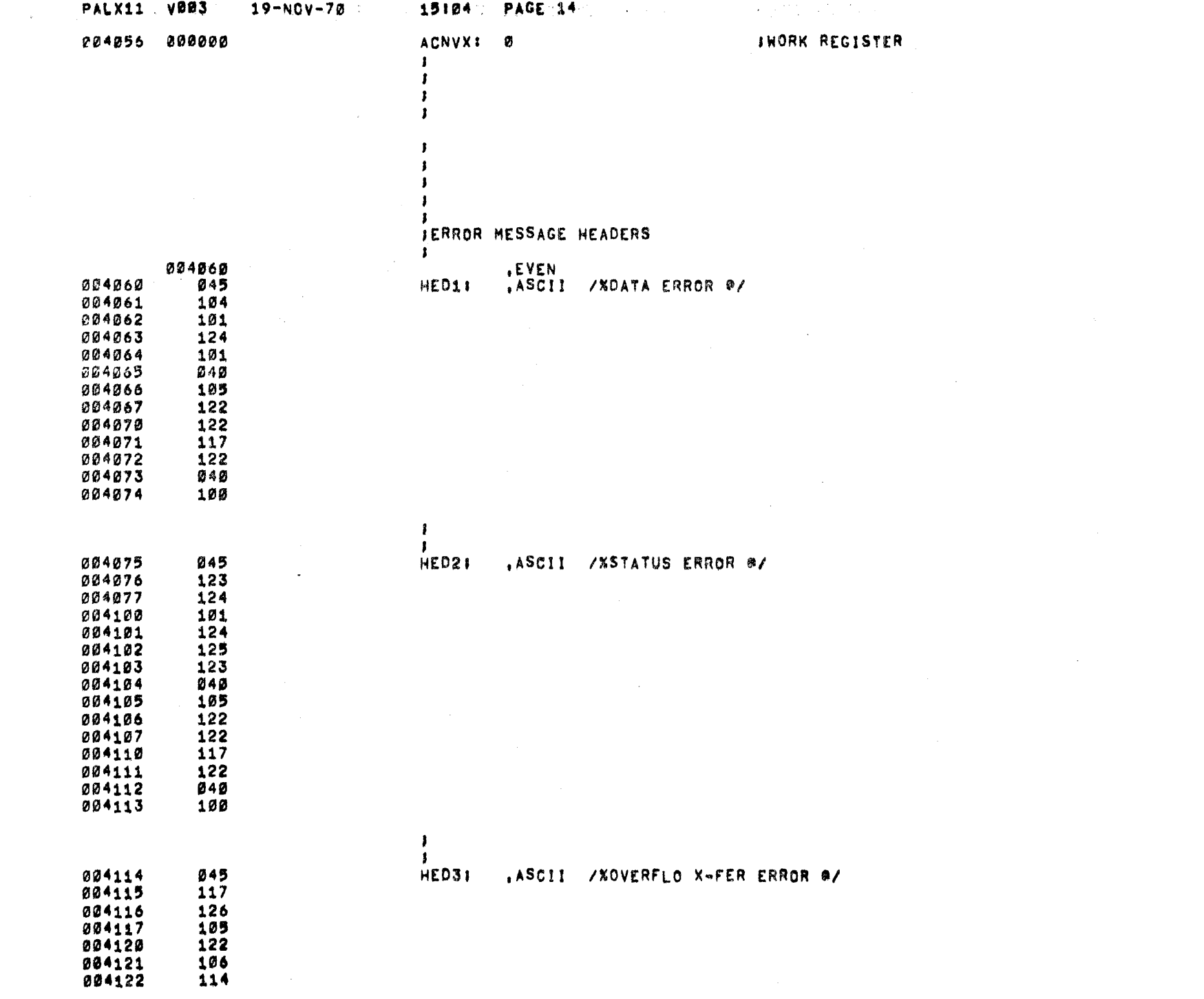

 $\label{eq:2.1} \frac{1}{\sqrt{2}}\sum_{i=1}^n\frac{1}{\sqrt{2}}\sum_{i=1}^n\frac{1}{\sqrt{2}}\sum_{i=1}^n\frac{1}{\sqrt{2}}\sum_{i=1}^n\frac{1}{\sqrt{2}}\sum_{i=1}^n\frac{1}{\sqrt{2}}\sum_{i=1}^n\frac{1}{\sqrt{2}}\sum_{i=1}^n\frac{1}{\sqrt{2}}\sum_{i=1}^n\frac{1}{\sqrt{2}}\sum_{i=1}^n\frac{1}{\sqrt{2}}\sum_{i=1}^n\frac{1}{\sqrt{2}}\sum_{i=1}^n\frac$ 

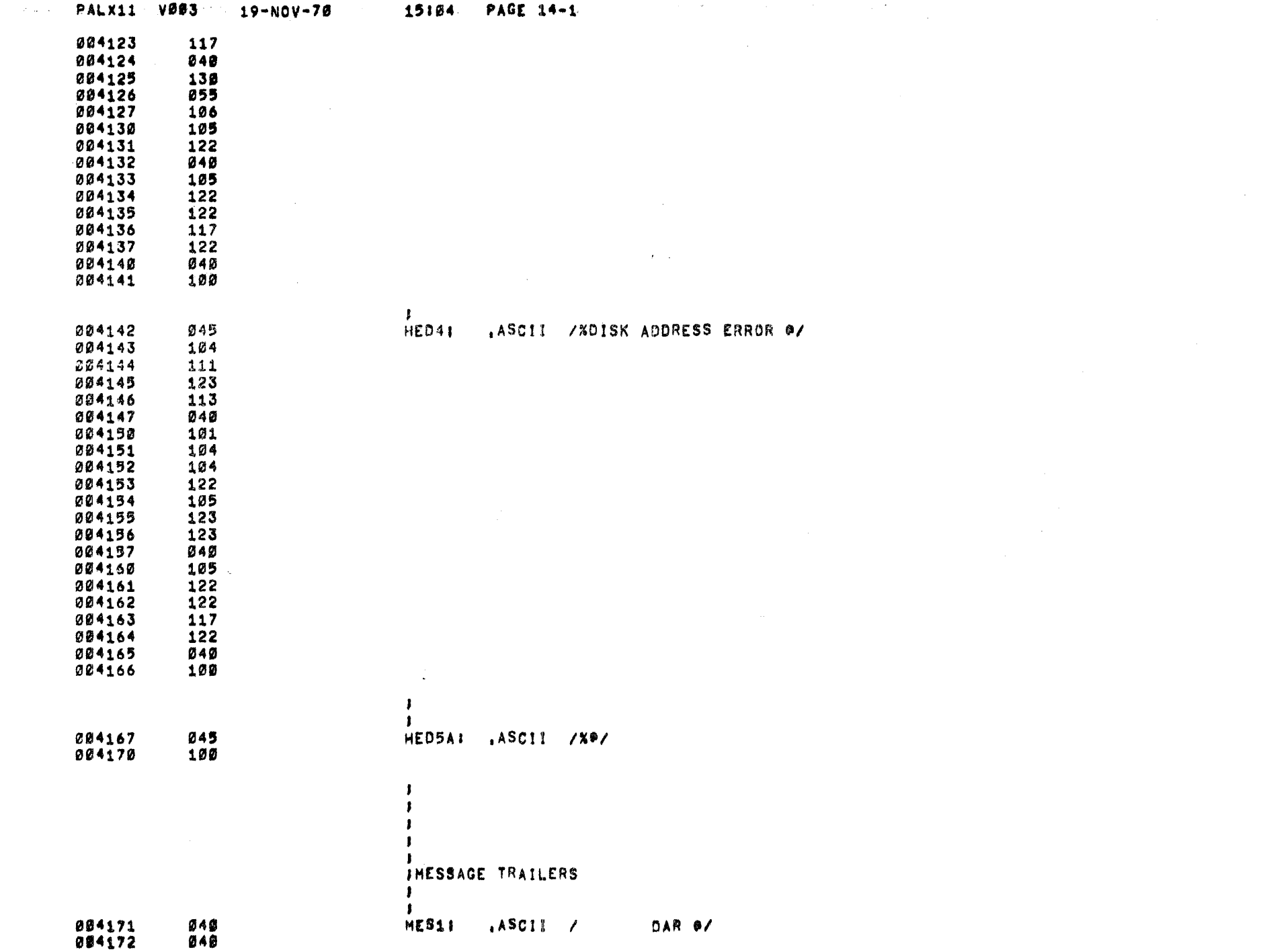

 $\label{eq:2.1} \frac{1}{\sqrt{2}}\sum_{i=1}^n\frac{1}{\sqrt{2}}\left(\frac{1}{\sqrt{2}}\sum_{i=1}^n\frac{1}{\sqrt{2}}\sum_{i=1}^n\frac{1}{\sqrt{2}}\sum_{i=1}^n\frac{1}{\sqrt{2}}\sum_{i=1}^n\frac{1}{\sqrt{2}}\sum_{i=1}^n\frac{1}{\sqrt{2}}\sum_{i=1}^n\frac{1}{\sqrt{2}}\sum_{i=1}^n\frac{1}{\sqrt{2}}\sum_{i=1}^n\frac{1}{\sqrt{2}}\sum_{i=1}^n\frac{1}{\sqrt{2$ 

004173  $040$ 

 $\rightarrow$   $\omega_{\rm g}$ 

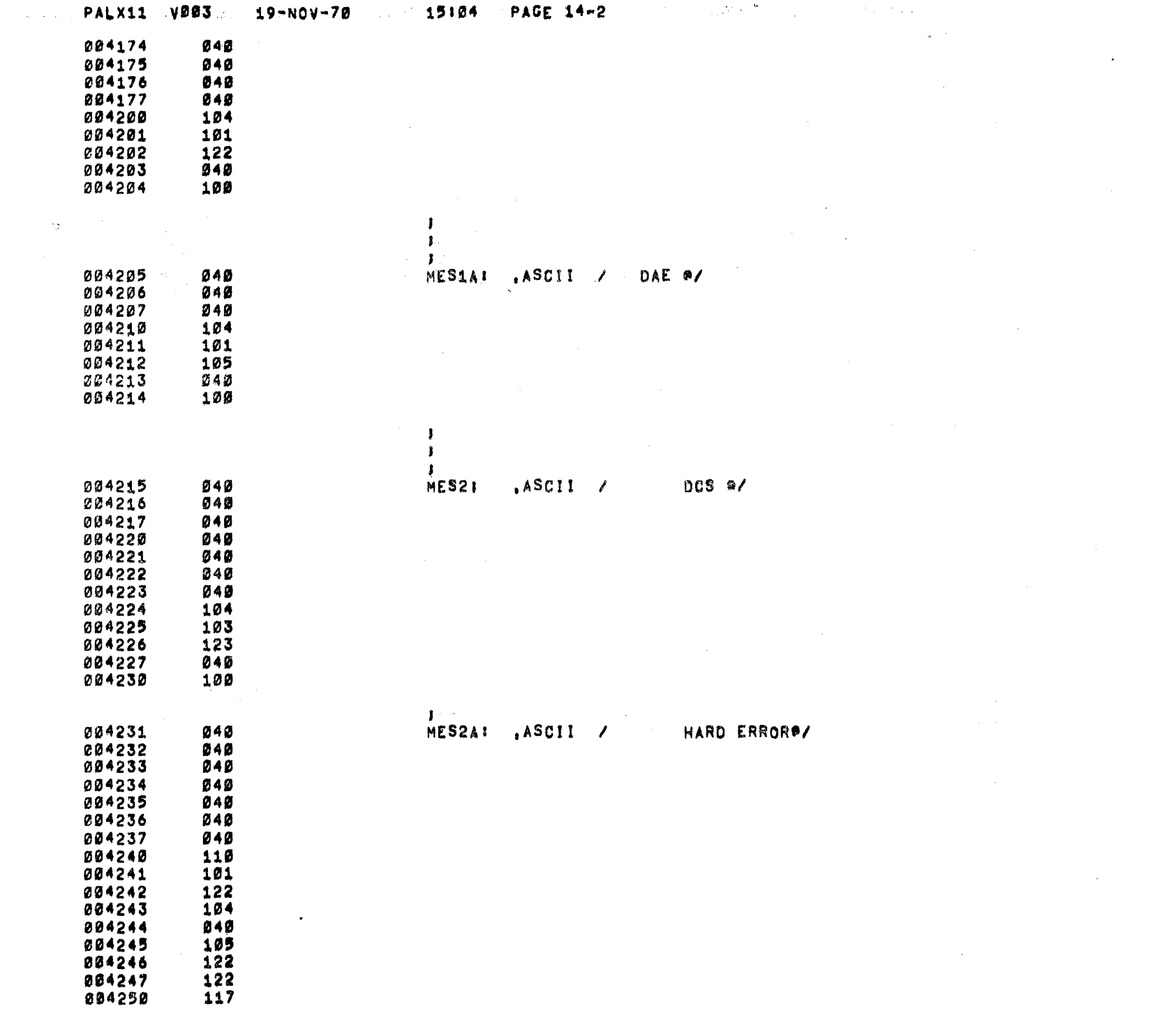

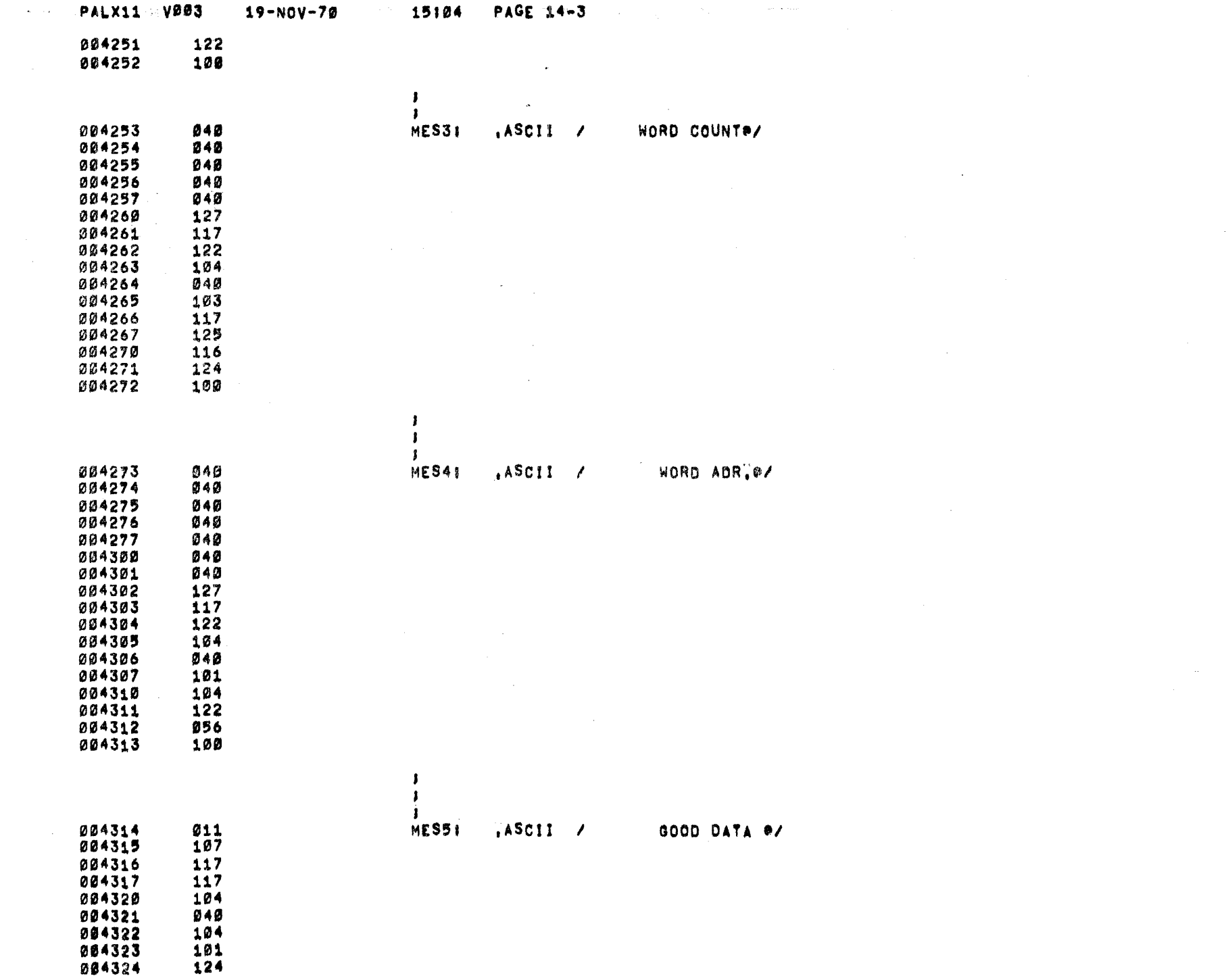

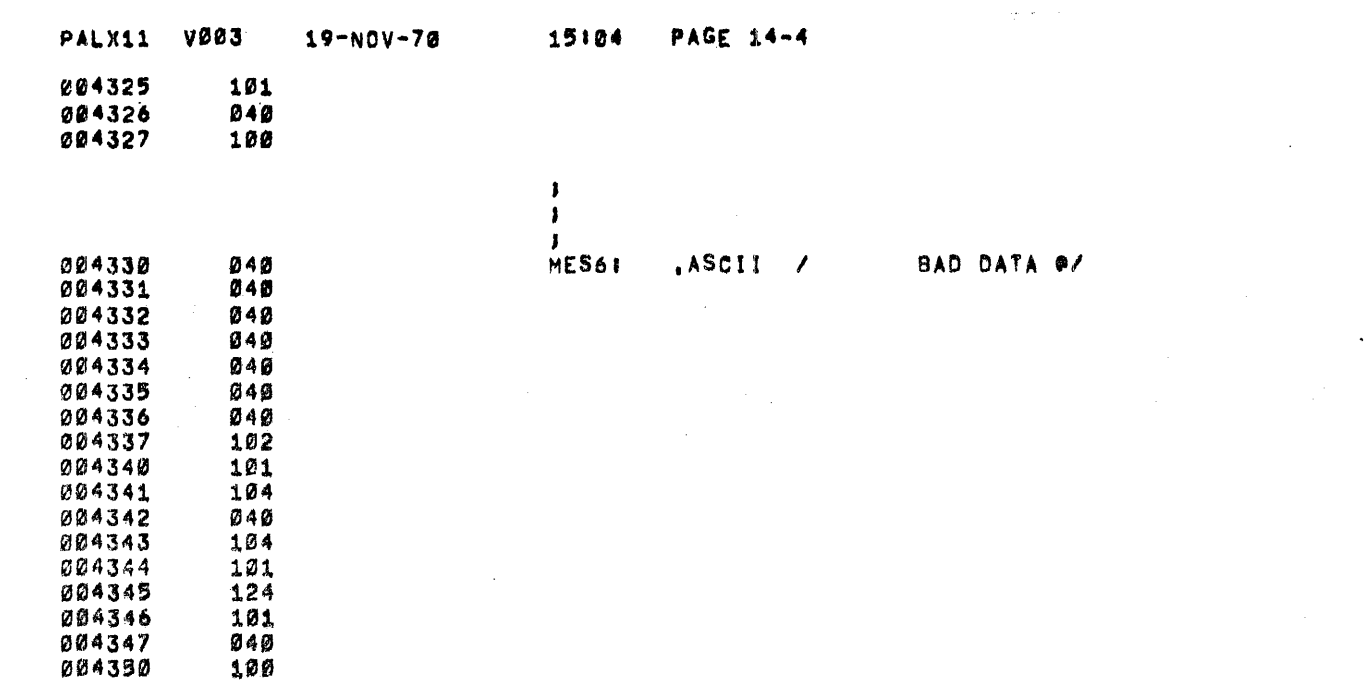

 $\frac{1}{2} \sum_{i=1}^n \frac{1}{2} \sum_{j=1}^n \frac{1}{2} \sum_{j=1}^n \frac{1}{2} \sum_{j=1}^n \frac{1}{2} \sum_{j=1}^n \frac{1}{2} \sum_{j=1}^n \frac{1}{2} \sum_{j=1}^n \frac{1}{2} \sum_{j=1}^n \frac{1}{2} \sum_{j=1}^n \frac{1}{2} \sum_{j=1}^n \frac{1}{2} \sum_{j=1}^n \frac{1}{2} \sum_{j=1}^n \frac{1}{2} \sum_{j=1}^n \frac{1}{2} \sum_{j=$ 

 $\label{eq:2.1} \begin{split} \mathcal{L}_{\text{max}}(\mathcal{L}_{\text{max}}) = \mathcal{L}_{\text{max}}(\mathcal{L}_{\text{max}}) \,, \end{split}$ 

 $\sim 25$ 

 $\mathcal{L}^{\text{max}}_{\text{max}}$ 

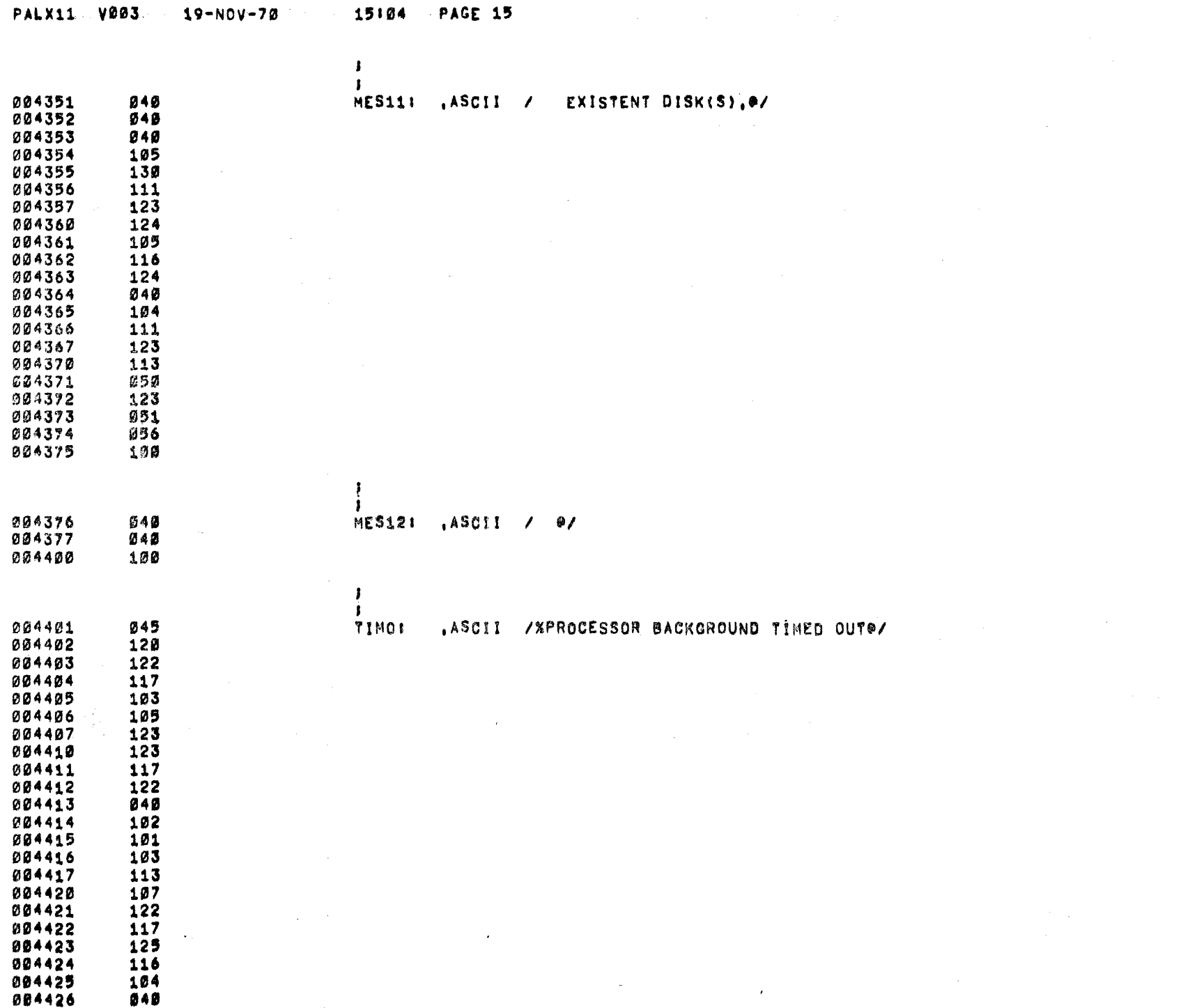

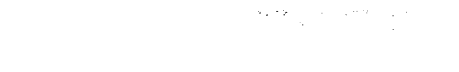

 $\mathcal{L}(\mathcal{L}(\mathcal{L}))$  and  $\mathcal{L}(\mathcal{L}(\mathcal{L}))$  and  $\mathcal{L}(\mathcal{L}(\mathcal{L}))$  . Then  $\mathcal{L}(\mathcal{L})$ 

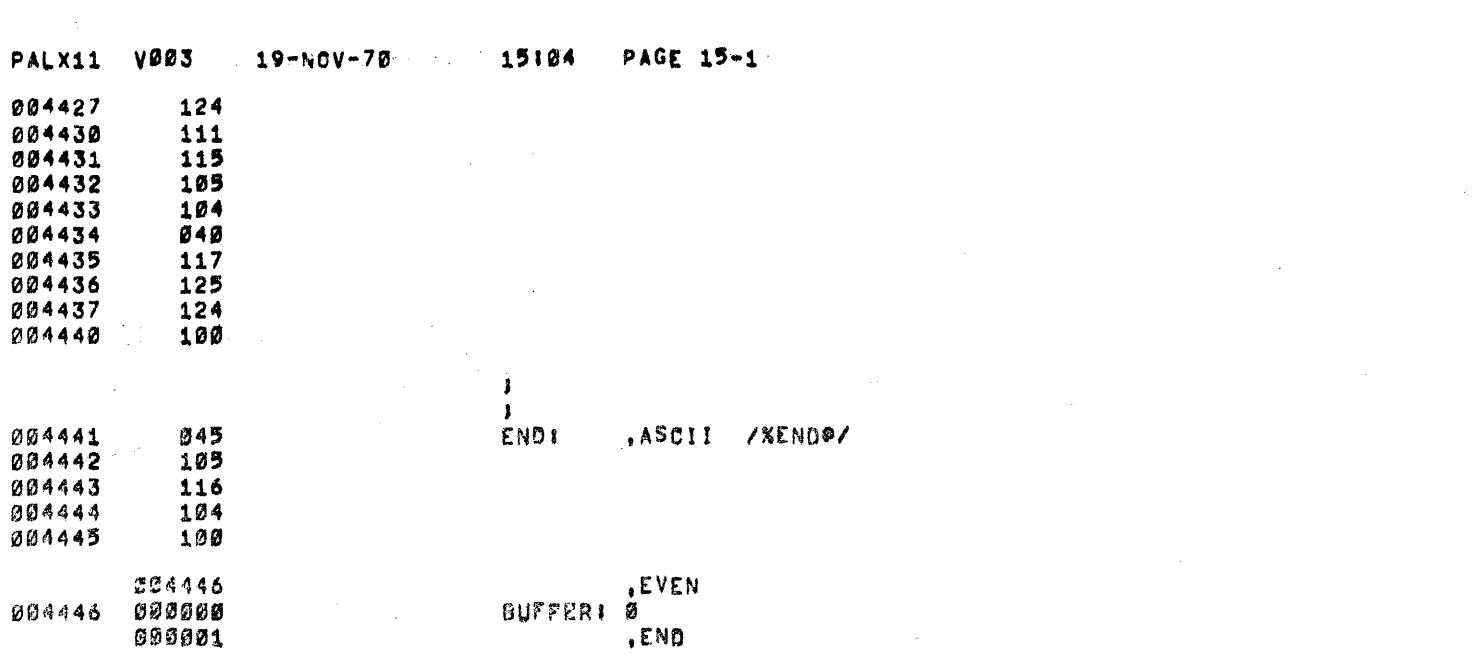

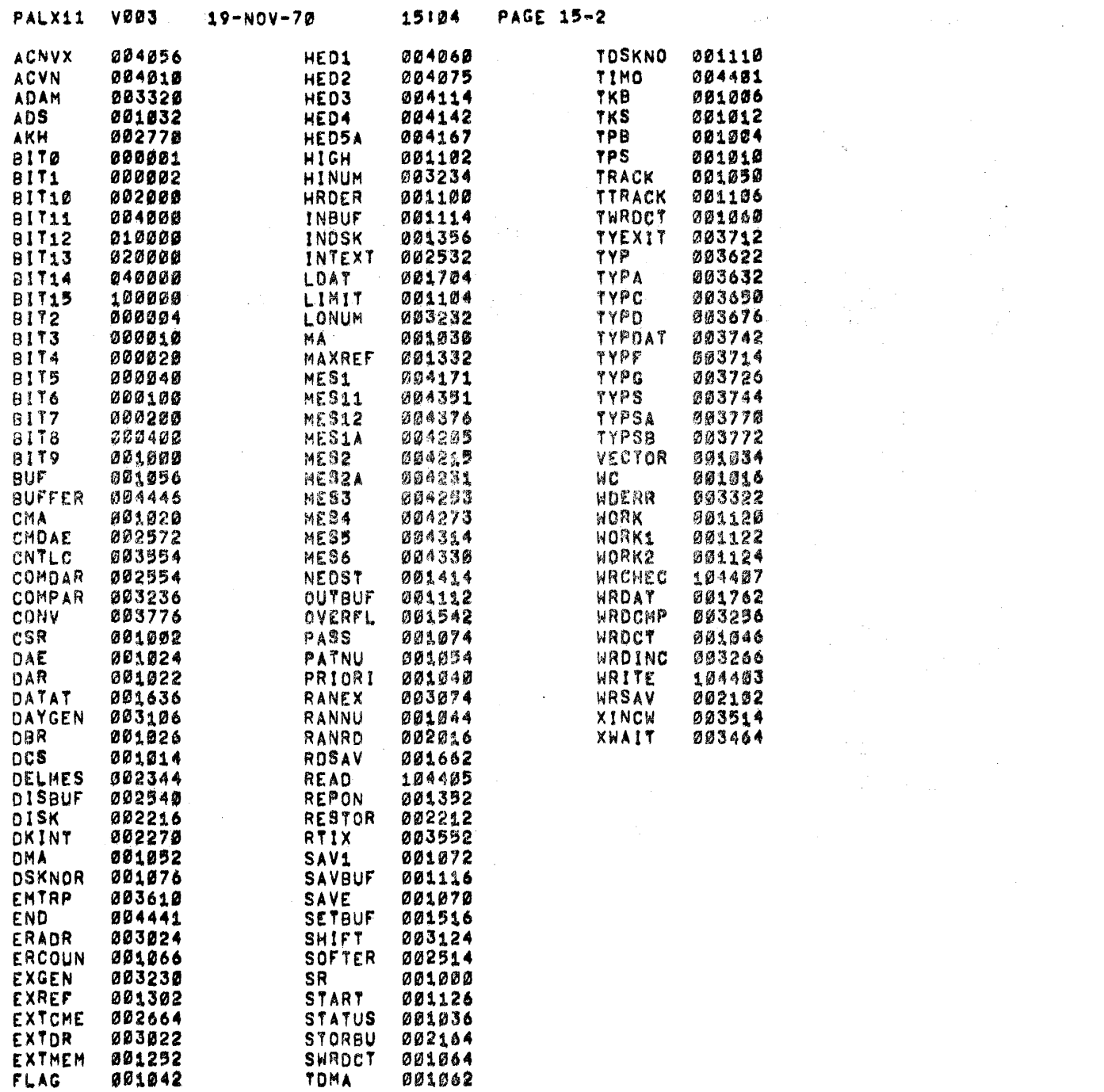

 $\mathcal{L}^{\mathcal{L}}(\mathcal{L}^{\mathcal{L}})$  and the following the following properties of  $\mathcal{L}^{\mathcal{L}}$ 

 $\sim 10^{-11}$ 

 $\label{eq:2.1} \begin{split} \mathcal{L}_{\text{max}}(\mathbf{r}) = \mathcal{L}_{\text{max}}(\mathbf{r}) \,, \end{split}$ 

 $\sim 10^{11}$  k  $^{-1}$ 

 $\sim 10^{11}$  km  $^{-1}$ 

 $\label{eq:2.1} \mathcal{L}(\mathcal{L}) = \mathcal{L}(\mathcal{L}) \mathcal{L}(\mathcal{L}) \mathcal{L}(\mathcal{L})$ 

 $\label{eq:2.1} \frac{1}{\sqrt{2}}\left(\frac{1}{\sqrt{2}}\right)^{2} \left(\frac{1}{\sqrt{2}}\right)^{2} \left(\frac{1}{\sqrt{2}}\right)^{2} \left(\frac{1}{\sqrt{2}}\right)^{2} \left(\frac{1}{\sqrt{2}}\right)^{2} \left(\frac{1}{\sqrt{2}}\right)^{2} \left(\frac{1}{\sqrt{2}}\right)^{2} \left(\frac{1}{\sqrt{2}}\right)^{2} \left(\frac{1}{\sqrt{2}}\right)^{2} \left(\frac{1}{\sqrt{2}}\right)^{2} \left(\frac{1}{\sqrt{2}}\right)^{2} \left(\$ 

 $\label{eq:2.1} \mathcal{L}(\mathcal{L}) = \mathcal{L}(\mathcal{L}) = \mathcal$ 

 $\sim 100$ 

 $\sim 10^{11}$  m  $^{-1}$  G  $_{\odot}$ 

PALX11 V003 19-NOV-70 15:04 PAGE 15-3

 $\label{eq:2.1} \begin{split} \mathcal{L}_{\text{max}}(\mathbf{z}) & = \mathcal{L}_{\text{max}}(\mathbf{z}) + \mathcal{L}_{\text{max}}(\mathbf{z}) \\ & = \mathcal{L}_{\text{max}}(\mathbf{z}) + \mathcal{L}_{\text{max}}(\mathbf{z}) + \mathcal{L}_{\text{max}}(\mathbf{z}) + \mathcal{L}_{\text{max}}(\mathbf{z}) \end{split}$ 

 $\mathcal{L}_{\text{max}}$  , where  $\mathcal{L}_{\text{max}}$  and  $\mathcal{L}_{\text{max}}$ 

 $\frac{d}{dt} \sum_{i=1}^n \frac{d}{dt} \left( \frac{d}{dt} \right)^2 \left( \frac{d}{dt} \right)^2 \left( \frac{d}{dt} \right)^2 \left( \frac{d}{dt} \right)^2 \left( \frac{d}{dt} \right)^2 \left( \frac{d}{dt} \right)^2 \left( \frac{d}{dt} \right)^2 \left( \frac{d}{dt} \right)^2 \left( \frac{d}{dt} \right)^2 \left( \frac{d}{dt} \right)^2 \left( \frac{d}{dt} \right)^2 \left( \frac{d}{dt} \right)^2 \left( \frac{d}{dt} \right)^2 \left( \frac{d}{dt} \right)^2 \$ 

ang pangalang pangalang pangalang pangalang pangalang pangalang pangalang pangalang pangalang pangalang pangal<br>Salah pangalang pangalang pangalang pangalang pangalang pangalang pangalang pangalang pangalang pangalang pang

 $\label{eq:2.1} \mathbf{B}_{\mathbf{q},\mathbf{q}}(t) = \mathbf{0}$ 

 $\sim 10^7$ 

 $\sim 100$ 

 $\label{eq:2.1} \begin{split} \mathcal{L}_{\text{max}}(\mathbf{r}) & = \frac{1}{2} \sum_{i=1}^{N} \mathcal{L}_{\text{max}}(\mathbf{r}) \mathcal{L}_{\text{max}}(\mathbf{r}) \\ & = \frac{1}{2} \sum_{i=1}^{N} \mathcal{L}_{\text{max}}(\mathbf{r}) \mathcal{L}_{\text{max}}(\mathbf{r}) \mathcal{L}_{\text{max}}(\mathbf{r}) \mathcal{L}_{\text{max}}(\mathbf{r}) \mathcal{L}_{\text{max}}(\mathbf{r}) \mathcal{L}_{\text{max}}(\mathbf{r}) \mathcal{L}_{\text{max}}(\mathbf$ 

 $\sim 10^{11}$  km  $^{-1}$ 

 $\mathcal{O}(\mathcal{O}(10^6) \times 10^{-10})$  . The set of  $\mathcal{O}(\mathcal{O}(10^6))$ 

 $\sim 100$  km s  $^{-1}$ 

 $\mathcal{L}^{\mathcal{L}}(\mathcal{L}^{\mathcal{L}})$  is the set of the set of the set of  $\mathcal{L}^{\mathcal{L}}$ 

RRORS DETECTED! 0

UN-TIME: 8 SECONDS

K CORE USED

 $\sim 10^7$ 

 $\mathcal{A}(\mathcal{C})$  $\Delta \phi$